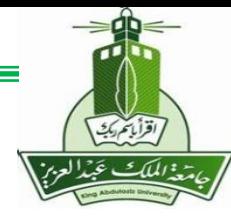

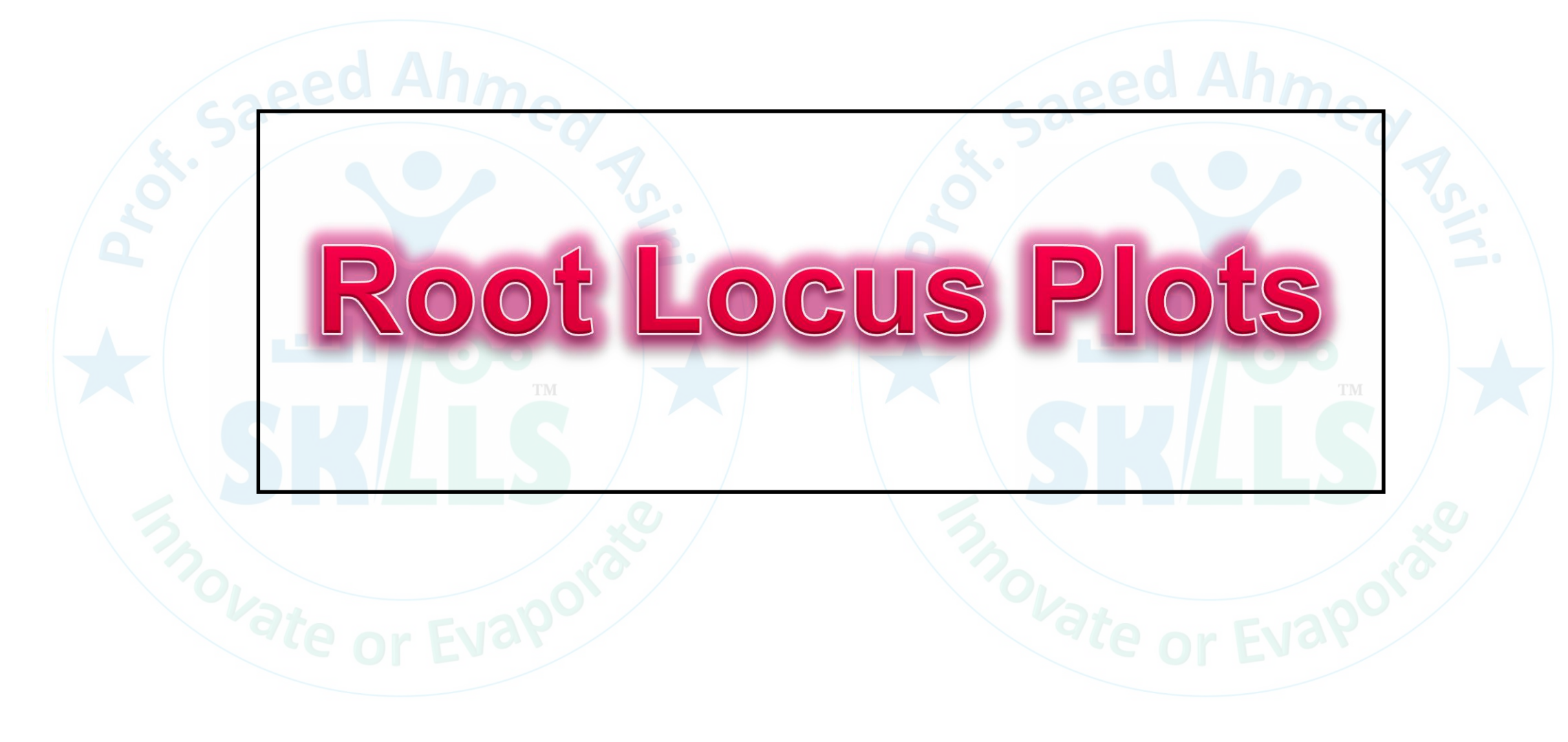

**MENG366 - Prof. Saeed Asiri** 

**- Prof. Saeed Asiri @profsaeedasiri 10**

**/ 8 /2023**

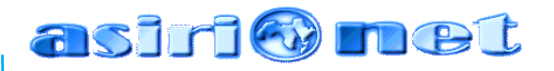

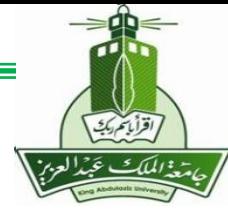

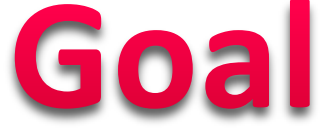

Learn a *specific technique* which shows how *changes in one of a system's parameter* (usually the controller gain, *K*) *will modify the location of the closed-loop poles* in the *s*-domain.

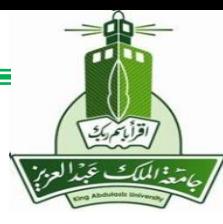

## **Definition**

 $K$ 

 $G(s)$ 

 $Y(s)$ 

• The closed-loop poles of the negative feedback control:

are the roots of the characteristic equation:

 $R(s)$  o-

**The root locus is the locus of the closed-loop poles when a specific parameter (usually gain, K) is varied from 0 to infinity**.

 $1+KG(s)H(s) = 0$ 

 $H(s)$ 

### asiri@

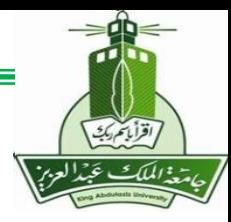

# **Root Locus Method Foundations**

• The value of *s* in the *s*-plane that make the loop gain *KG*(s)*H*(s) equal to -1 are the closed-loop poles  $(i.e.$   $\blacksquare$ 

$$
1+KG(s)H(s) = 0 \Leftrightarrow KG(s)H(s) = -1
$$

• *KG*(s)*H*(s) = -1 **can be split into two equations by equating the magnitudes and angles** of both sides of the equation.

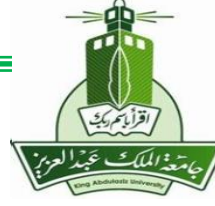

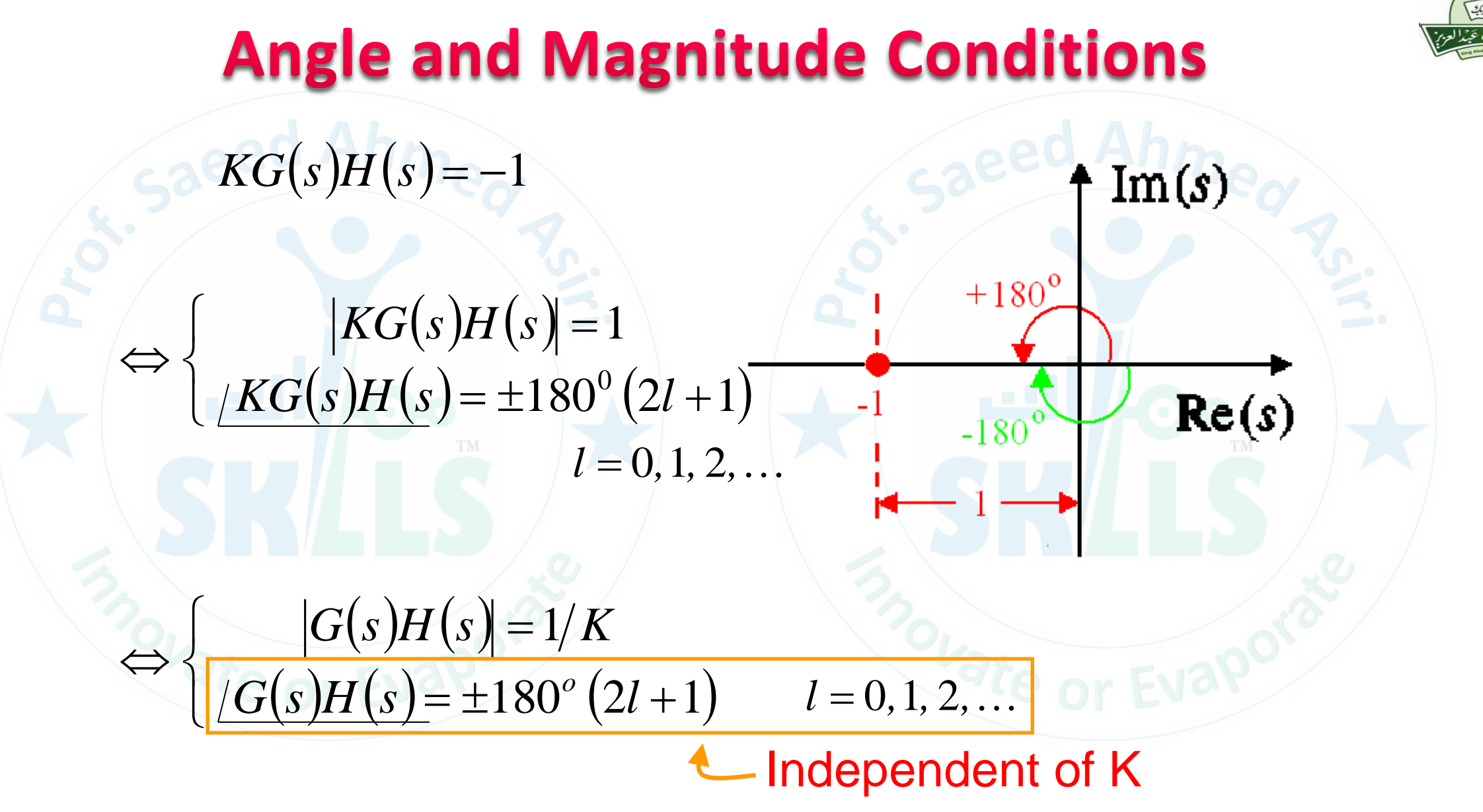

**MENG366 - Prof. Saeed Asiri @profsaeedasiri 10/8/2023**

asiri Omet

### asiri Munet

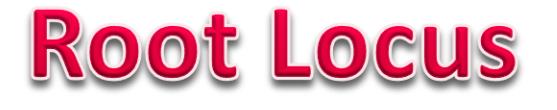

### • **Motivation**

**To satisfy transient performance requirements, it may be necessary to know how to choose certain controller parameters so that the resulting closed-loop poles are in the performance regions, which can be solved with Root Locus technique.** 

### • **Definition**

**A graph displaying the roots of a polynomial equation when one of the parameters in the coefficients of the equation changes from 0 to .** 

• **Rules for Sketching Root Locus**

• **Examples**

### • **Controller Design Using Root Locus**

**Letting the CL characteristic equation (CLCE) be the polynomial equation, one can use the Root Locus technique to find how a positive controller design parameter affects the resulting CL poles, from which one can choose a right value for the controller parameter.** 

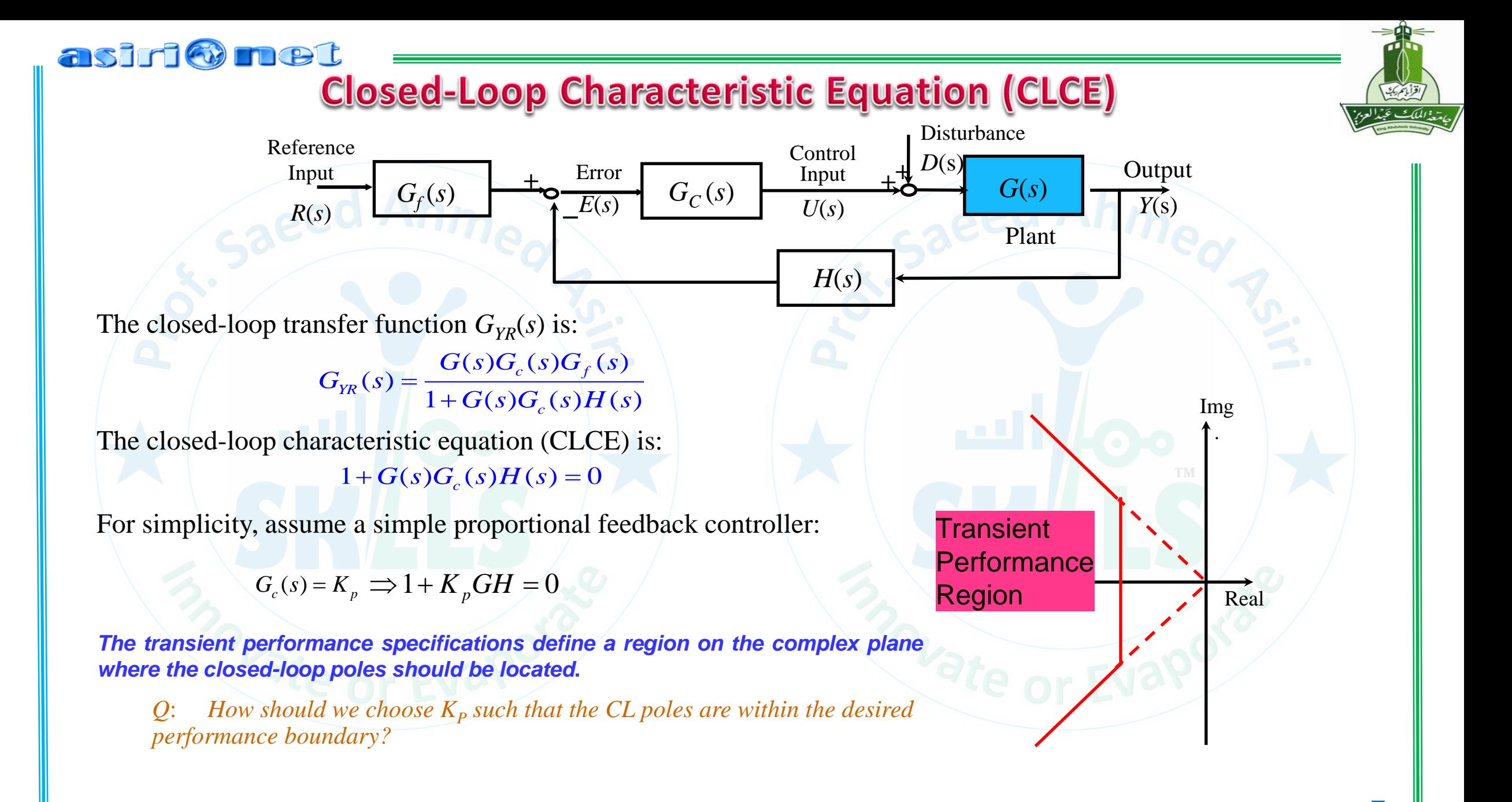

*Ex:* From the previous in-class exercise, the closed-loop characteristic equation for the DC motor positioning system under proportional control is: **Motivation**<br>
s in-class exercise, the closed-loop characteristic equation for the DC motors in under proportional control is:<br>  $1 + K_{P}K_{S}G(s) = 0 \implies 1 + K_{P} \cdot 0.03 \cdot \frac{16}{s(0.0174s + 1)} = 0$ <br>  $K_{P}$  such that the resulting c **Motivation**<br>
in-class exercise, the closed-loop characteristic equation for the DC motor<br>
under proportional control is:<br>  $+ K_p K_s G(s) = 0 \implies 1 + K_p \cdot 0.03 \cdot \frac{16}{s(0.0174s + 1)} = 0$ <br>
such that the resulting closed-loop poles ar

1+ $K_p K_s G(s) = 0$   $\implies$  1+ $K_p \cdot 0.03 \cdot \frac{16}{s(0.0174s + 1)} = 0$ 

- *Q*: *How to choose K<sup>P</sup> such that the resulting closed-loop poles are in the desired performance region***?** ic equation for the I<br>  $(0.0174s + 1) = 0$ <br>
are in the desired **Motivation**<br>
class exercise, the closed-loop characteristic<br>
der proportional control is:<br>  $K_p K_s G(s) = 0 \implies 1 + K_p \cdot 0.03 \cdot \frac{1}{s(G)}$ <br>
where that the resulting closed-loop poles a<br>
1?<br>
the roots of the equation:<br>  $1 + K_p \cdot 0.03$  $\begin{array}{r}\n\hline\n\text{ 1} \\
\text{ 1} \\
\hline\n\text{ 1} \\
\hline\n\text{ 2} \\
\hline\n\text{ 3}(0.0174s + 1) \\
\hline\n\text{ 5} \\
\hline\n\text{ 6} \\
\hline\n\text{ 7} \\
\hline\n\text{ 8} \\
\hline\n\text{ 8} \\
\hline\n\text{ 1} \\
\hline\n\text{ 1} \\
\hline\n\text{ 1} \\
\hline\n\text{ 1} \\
\hline\n\text{ 2} \\
\hline\n\text{ 3} \\
\hline\n\text{ 4} \\
\hline\n\text{ 5} \\
\hline\n\text{$ 
	- *How do we find the roots of the equation:*

 $1 + K_{\rm p}^{\rm M} \cdot 0.03 \cdot \frac{16}{\sqrt{15}} =$  $0.0174s + 1$  $+ K_{\rm o} \cdot 0.03 \cdot \underline{\hspace{2cm}} = 0$  $+1$ )  $K_{\rm e}$  = 0.03  $\cdot$  = *s* (  $0.01 / 4s + 1$  )  $P \stackrel{0.05}{\sim}$   $s(0.0174s + 1)$ 

*as a function of the design parameter K<sup>P</sup>* ?

 $-$  Graphically display the locations of the closed-loop poles for all  $K_p > 0$  on the complex plane, from which we know the range of values for  $K_p$  that CL poles are in the performance region.

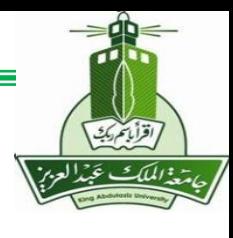

### **Root Locus - Definition**

Root Locus is the method of graphically displaying the roots of a polynomial equation having the following form on the complex plane when the parameter *K* varies from 0 to  $\infty$ :

> $D(s)$  /  $\sqrt{s}$  $(s) = 0$ or  $1 + K \cdot \frac{N(s)}{D(s)} = 0$

> > $N(s) = (s - z_1)(s - z_2) \cdots (s - z_{N_z})$

where *N*(*s*) and *D*(*s*) are *known* polynomials in factorized form:

Conventionally, the  $N_z$  roots of the polynomial  $N(s)$  ,  $z_1$ ,  $z_2$ , ...,  $z_{N_z}$ , are called the finite *open*loop zeros. The  $N_p$  roots of the polynomial  $D(s)$  ,  $p_1$ ,  $p_2$ , ...,  $p_{Np}$ , are called the finite open*loop poles*.  $D(s) = (s - p_1)(s - p_2) \cdots (s - p_{N_p})$ 

*Note:* By transforming the closed-loop characteristic equation of a feedback controlled system with a single positive design parameter *K* into the above standard form, one can use the Root Locus technique to determine the range of *K* that have CL poles in the  $1 + K \cdot G(s) = 0$  or  $1 + K \cdot \frac{N(s)}{D(s)} = 0$ <br>
nere  $N(s)$  and  $D(s)$  are <u>known</u> polynomials in factorized form:<br>  $N(s) = (s - z_1)(s - z_2) \cdots (s - z_{N_z})$ <br>  $D(s) = (s - p_1)(s - p_2) \cdots (s - p_{N_p})$ <br>
Conventionally, the  $N_z$  roots of the polynomial  $N(s$ 

asiri o net

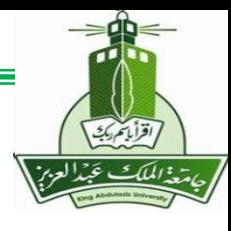

### asiri o net **Methods of Obtaining Root Locus**

- Given a value of K, numerically solve the  $1 + K G(s) = 0$  equation to obtain all roots. Repeat this procedure for a set of K values that span from 0 to  $\infty$  and plot the corresponding roots on the complex plane. *(This is what we did in the last in-class exercise.)*
- In MATLAB, use the commands *rlocus* and *rlocfind*. A very efficient root locus design tool is the command *rltool*. You can use on-line help to find the usage for these commands.

$$
1 + K_p \cdot 0.03 \cdot \frac{16}{s(0.0174s + 1)} = 0 \quad \Rightarrow \quad 1 + K_p \cdot \frac{0.48}{0.0174s^2 + s} = 0
$$

No open-loop zeros

Two open-loop poles

• Apply the following root locus sketching rules to obtain an *approximated* root locus plot.

- **>> op\_num=[0.48];**
- **>> op\_den=[0.0174 1 0];**
- **>> rlocus(op\_num,op\_den);**

**>> [K, poles]=rlocfind(op\_num,op\_den);**

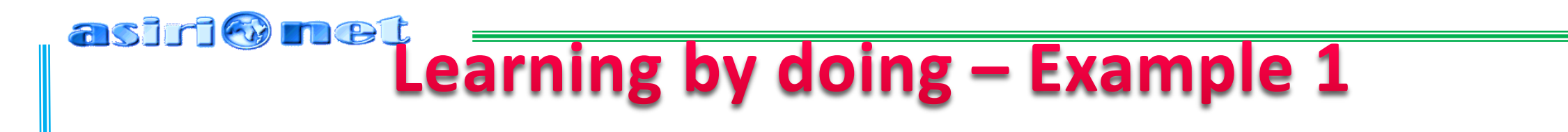

1) Sketch the root locus of the following system:

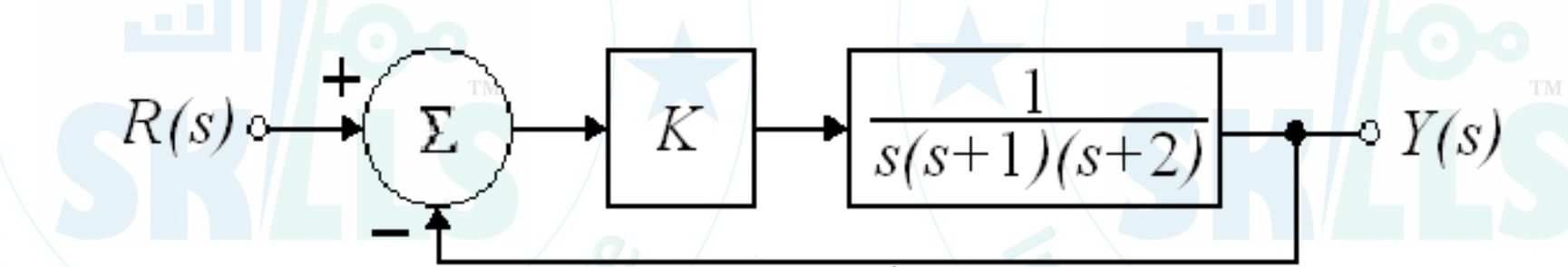

2) Determine the value of *K* such that the damping ratio *ζ* of a pair of dominant complex conjugate closed-loop is 0.5.

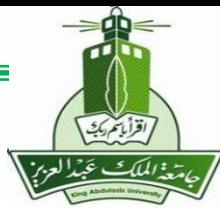

### **Rule #1**

Assuming *n* poles and *m* zeros for *G*(*s*)*H*(*s*):

- The *n* **branches** of the root locus **start at the** *n* **poles.**
- *m* of these *n* branches **end on the** *m* **zeros**
- The *n-m* **other branches terminate at infinity** along asymptotes.

First step: Draw the *n* poles and *m* zeros of *G*(*s*)*H*(*s*) using x and o respectively

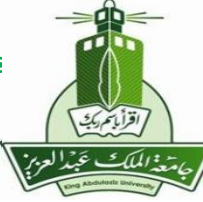

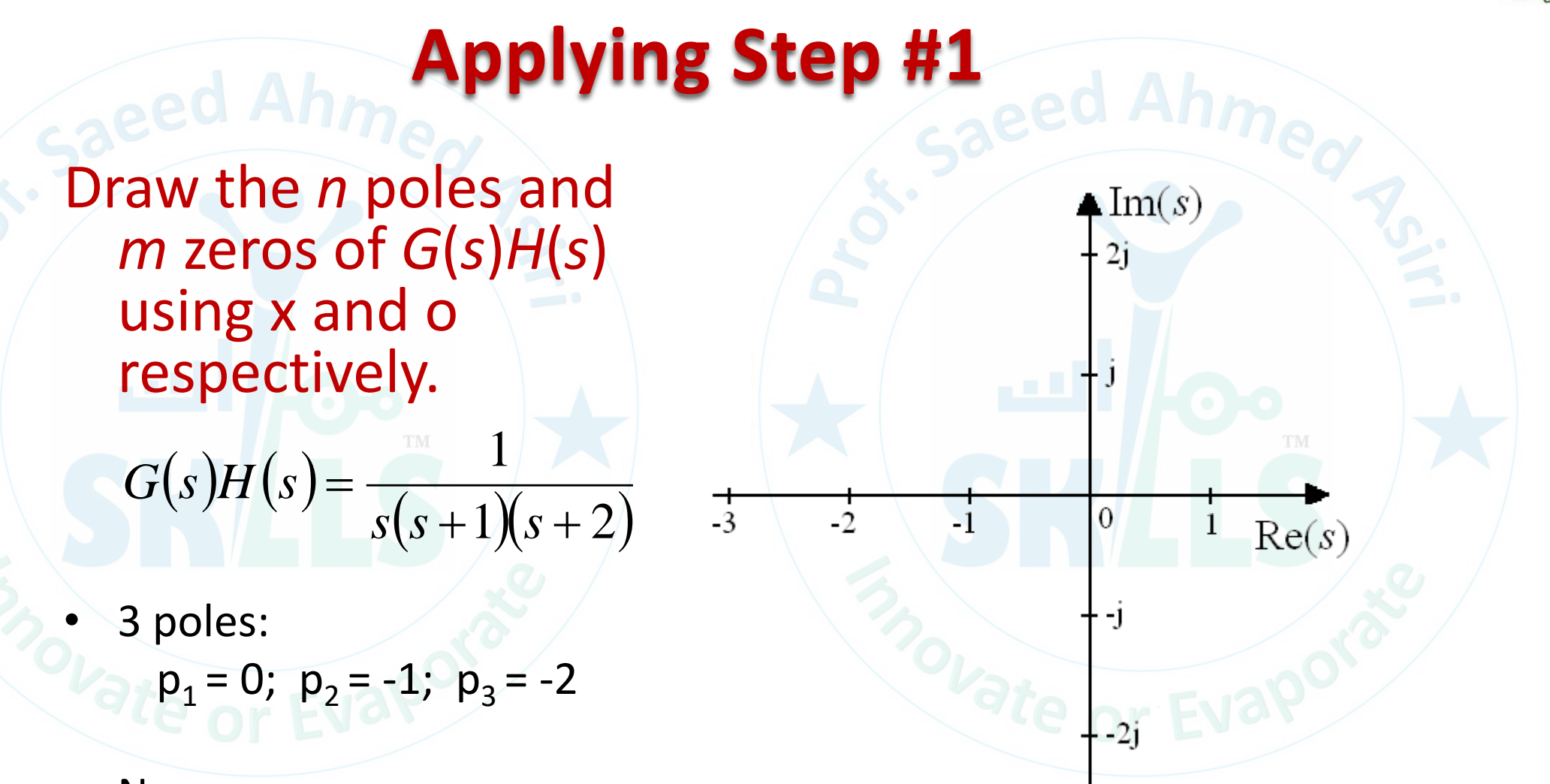

No zeros

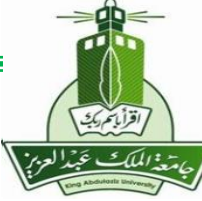

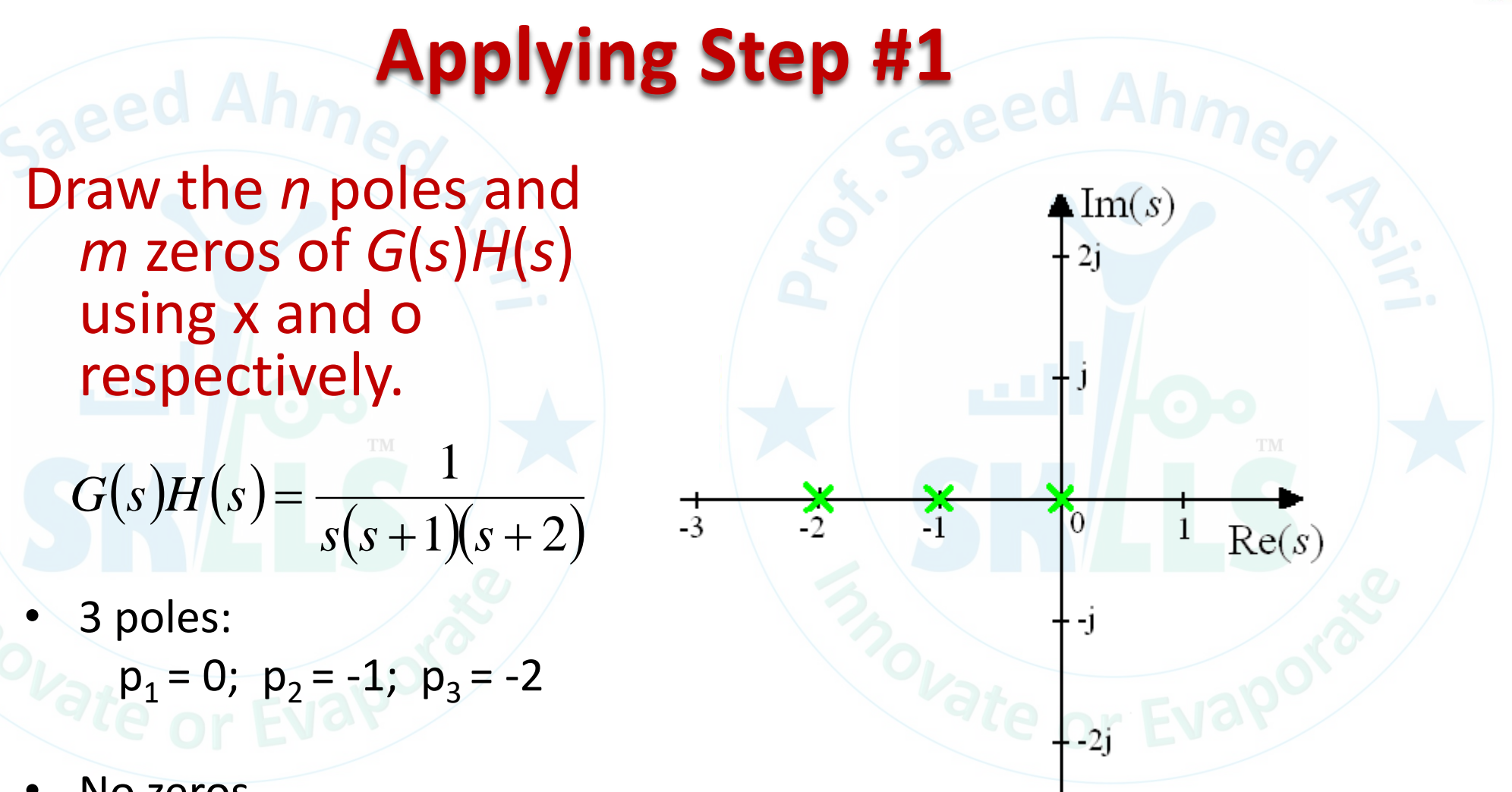

No zeros

#### asiri@ **MA**

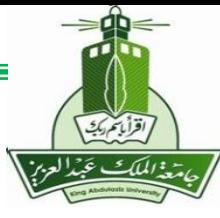

### **Rule #2**

The **loci on the real axis** are to the **left of an ODD number of REAL poles and REAL zeros** of *G*(*s*)*H*(*s*)

Second step: Determine the loci on the real axis. Choose a arbitrary test point. If the TOTAL number of both real poles and zeros is to the RIGHT of this point is ODD, then this point is on the root locus

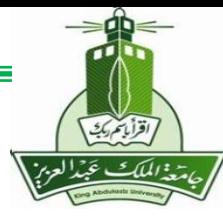

# **Applying Step #2**

Determine the loci on the real axis:

- Choose a arbitrary test point.
- If the TOTAL number of both real poles and zeros is to the RIGHT of this point is ODD, then this point is on the root locus

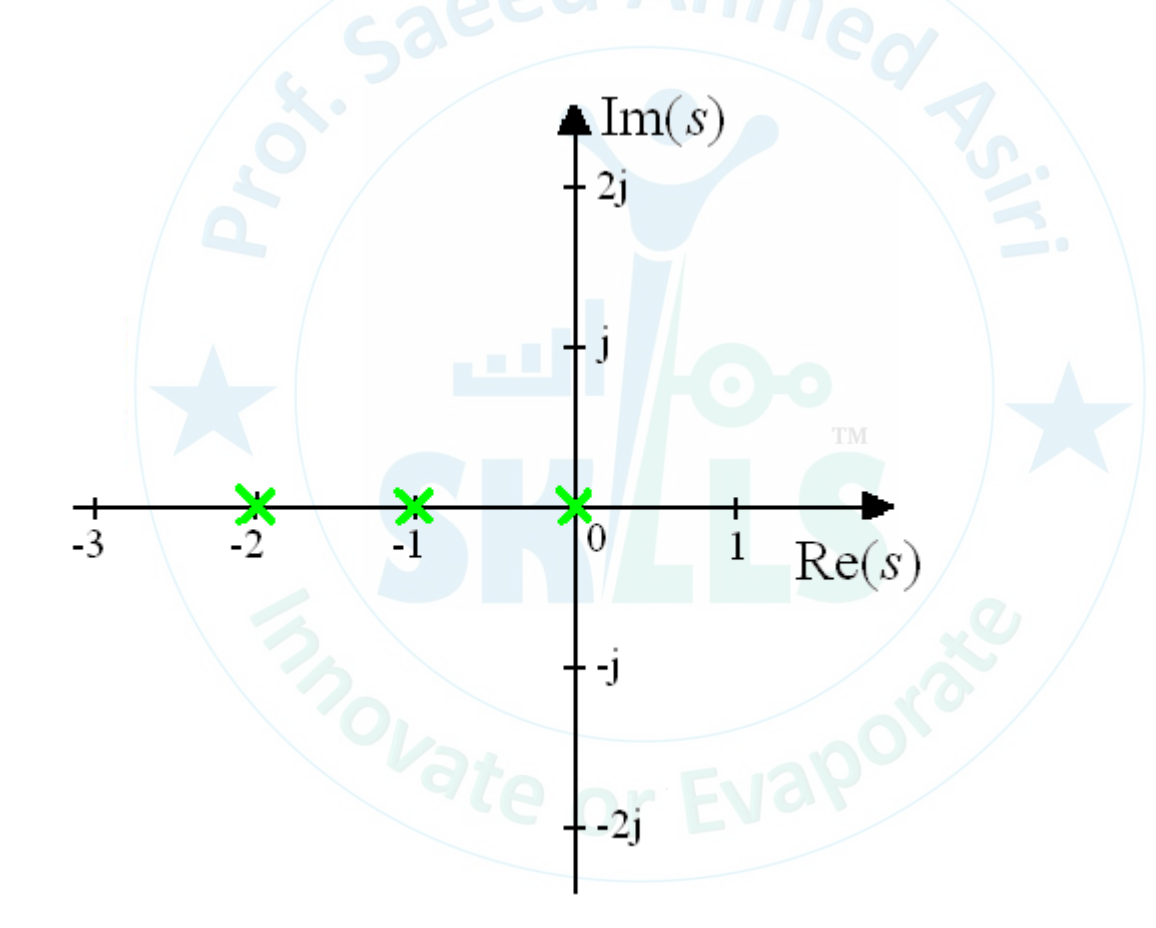

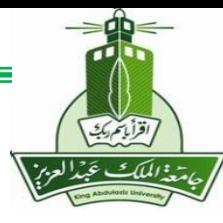

# **Applying Step #2**

Determine the loci on the real axis:

- Choose a arbitrary test point.
- If the TOTAL number of both real poles and zeros is to the RIGHT of this point is ODD, then this point is on the root locus

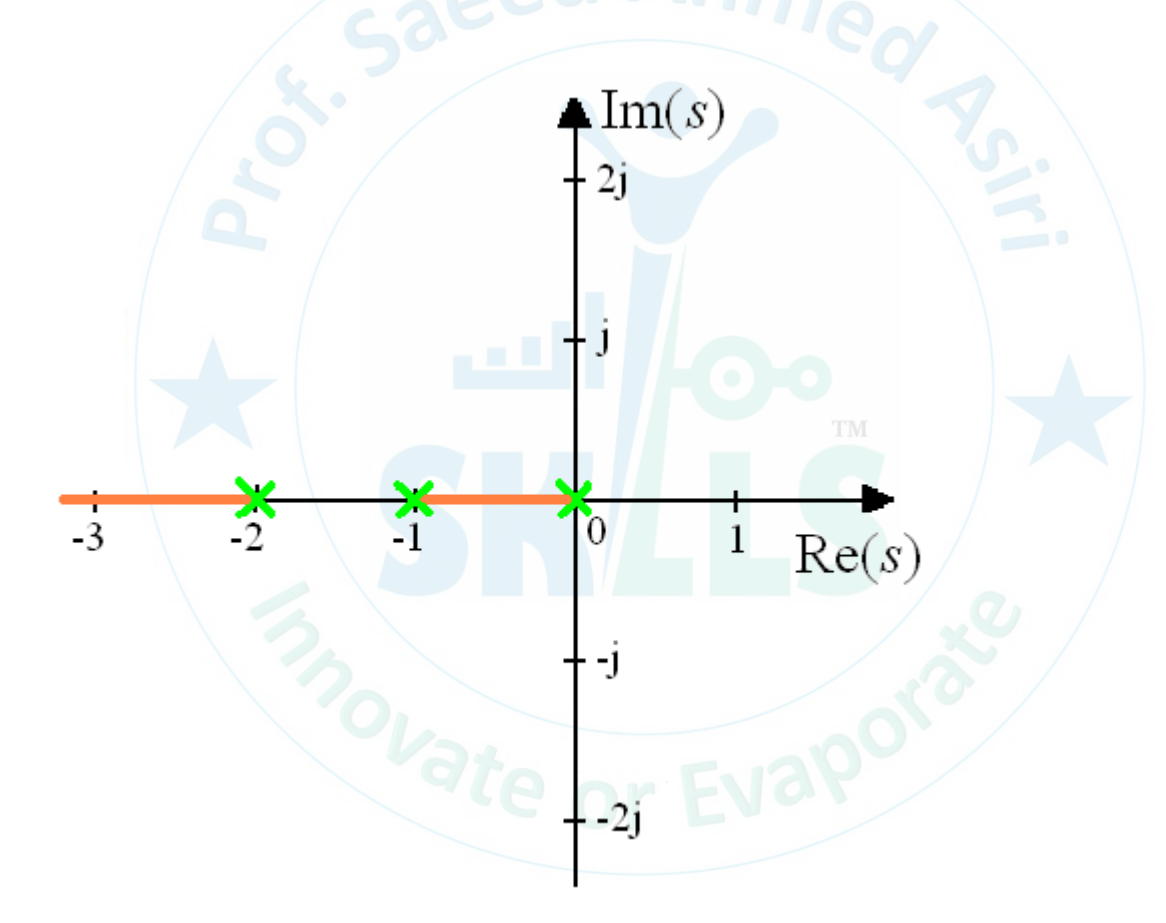

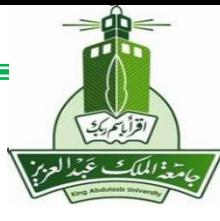

### **Rule #3**

Assuming *n* poles and *m* zeros for *G*(*s*)*H*(*s*):

• The **root loci for very large values of s** must be **asymptotic** to **straight lines originate on the real axis at point:**

 **radiating out from this point at angles:**

Third step: Determine the *n - m* asymptotes of the root loci. Locate s = α on the real axis. Compute and draw angles. Draw the asymptotes using dash lines.

*l* 200 =

 $\phi_l = \frac{\pm 180^\circ (2l + 1)}{l}$ 

 $s = \alpha = \frac{n}{1}$ 

−

 $=\alpha = \frac{m}{2}$ 

*n* − *m* → <del>6</del>

*n* - *m* 

 $\sum_{i} p_i - \sum_{i} z_i$ 

 $p_i - \sum_i z_i$ 

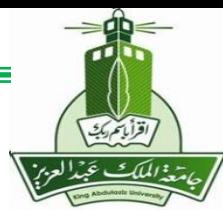

## **Applying Step #3**

Determine the *n - m* asymptotes:

Locate  $s = \alpha$  on the real axis:

$$
s = \alpha = \frac{p_1 + p_2 + p_3}{3 - 0} = \frac{0 - 1 - 2}{3} = -1
$$

• Compute and draw angles:

$$
\phi_l = \frac{\pm 180(2l+1)}{n-m} \qquad l = 0, 1, 2, ...
$$

$$
\phi_0 = \frac{\pm 180^0(2 \times 0 + 1)}{3-0} = \pm 60^0
$$

$$
\phi_1 = \frac{\pm 180^0(2 \times 1 + 1)}{3-0} = \pm 180^0
$$

• Draw the asymptotes using dash lines.

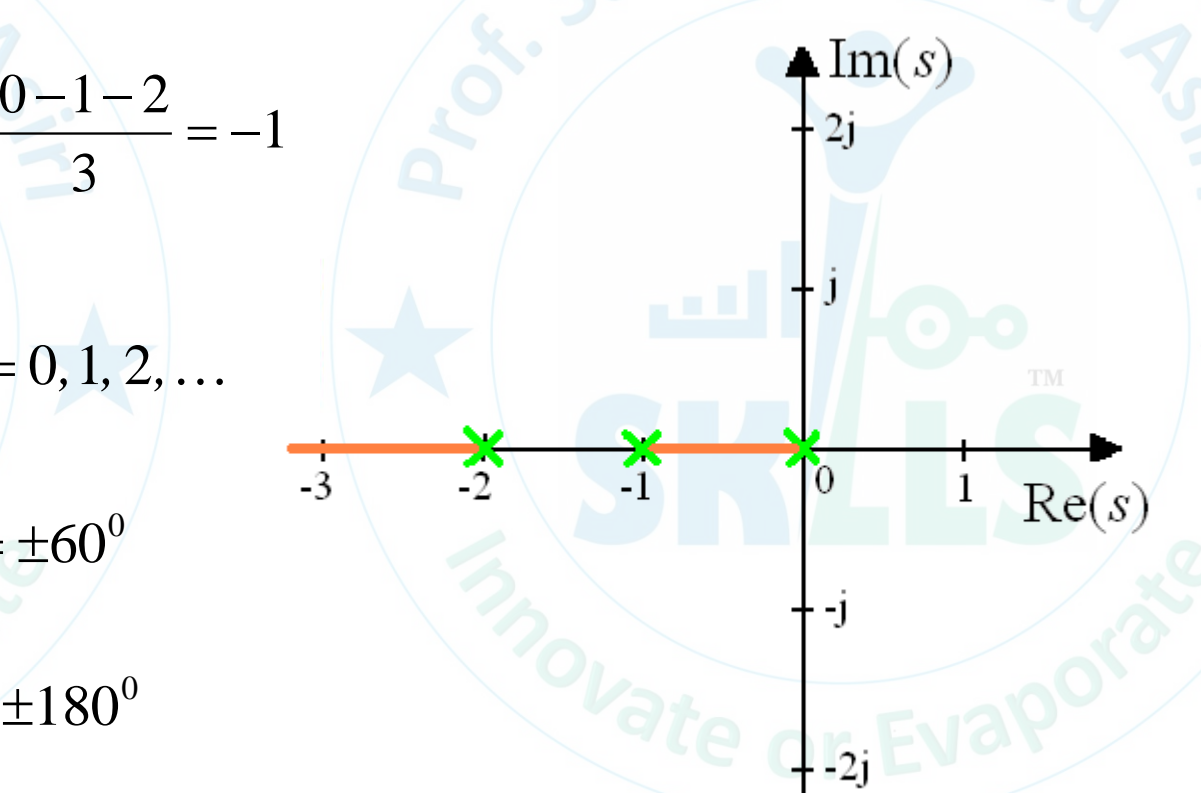

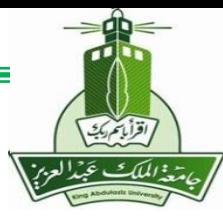

## **Applying Step #3**

### Determine the *n - m* asymptotes:

Locate  $s = \alpha$  on the real axis:

$$
s = \alpha = \frac{p_1 + p_2 + p_3}{3 - 0} = \frac{0 - 1 - 2}{3} = -1
$$

• Compute and draw angles:

$$
\phi_l = \frac{\pm 180(2l+1)}{n-m} \qquad l = 0, 1, 2, ...
$$

$$
\phi_0 = \frac{\pm 180^0(2 \times 0 + 1)}{3-0} = \pm 60^0
$$

$$
\phi_1 = \frac{\pm 180^0(2 \times 1 + 1)}{3-0} = \pm 180^0
$$

Draw the asymptotes using dash lines.

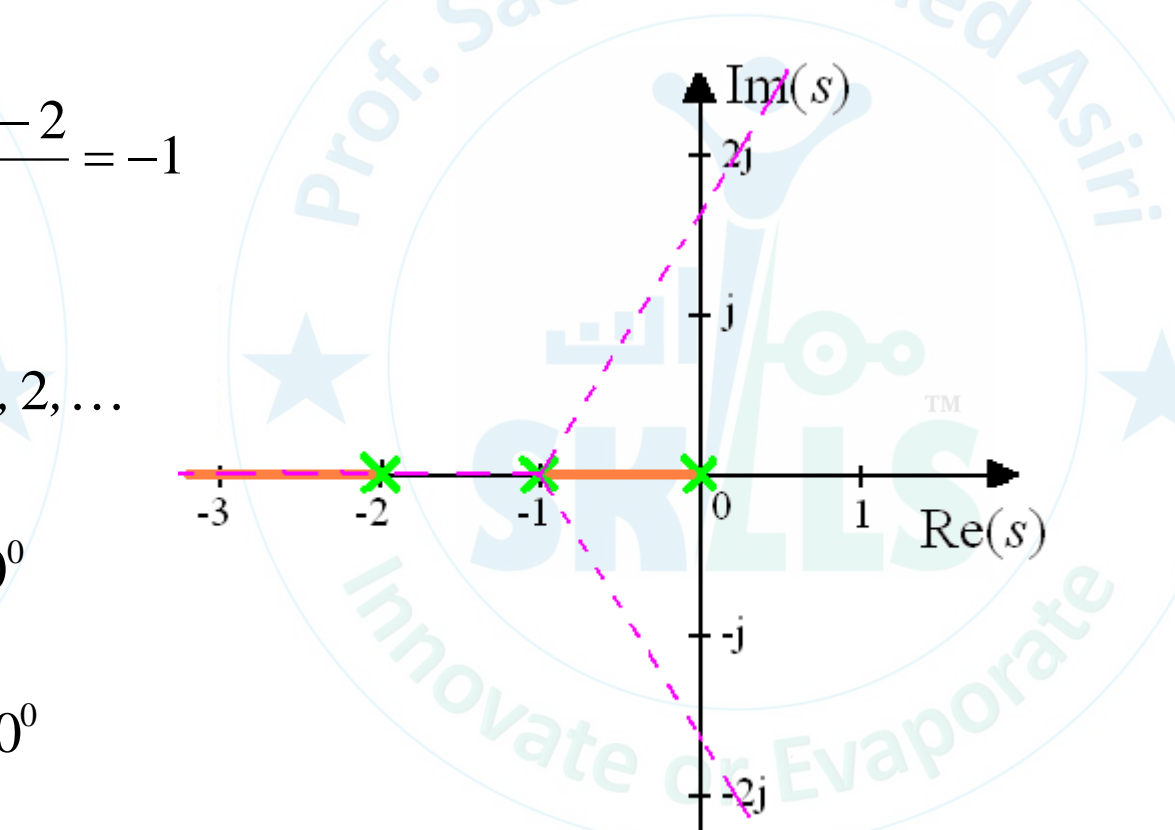

#### asiri o net **Breakpoint Definition**

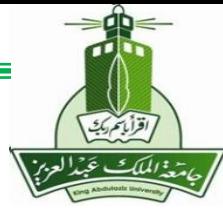

- The breakpoints are the points in the s-domain where **multiples** roots of the characteristic equation of the feedback control occur.
- These points correspond to intersection points on the root locus.

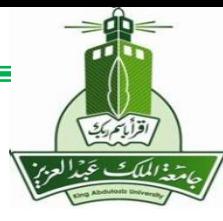

### **Rule #4**

 $= 0$ 

 $dK$  0

Given the characteristic equation is *KG*(s)*H*(s) = -1

• The **breakpoints are the closed-loop poles that satisfy:**

Fourth step: Find the breakpoints. Express *K* such as:

$$
K=\frac{-1}{G(s)H(s)}.
$$

*ds*

Set  $dK/ds = 0$  and solve for the poles.

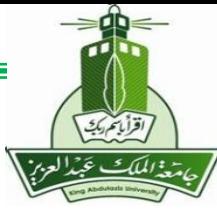

## **Applying Step #4**

### Find the breakpoints.

• Express *K* such as:

$$
K = \frac{-1}{G(s)H(s)} = -s(s+1)(s+2)
$$
  

$$
K = -s^3 - 3s^2 - 2s
$$

Set  $dK/ds = 0$  and solve for the poles.

$$
-3s2 - 6s - 2 = 0
$$
  
s<sub>1</sub> = -1.5774, (s<sub>2</sub> = -0.4226)

 $\frac{1}{2}$ 

 $-1$ 

 $-3$ 

 $\text{Im}(s)$ 

 $Re(s)$ 

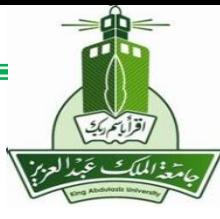

## **Applying Step #4**

Find the breakpoints.

• Express *K* such as:

$$
K = \frac{-1}{G(s)H(s)} = -s(s+1)(s+2)
$$
  

$$
K = -s^3 - 3s^2 - 2s
$$

• Set  $dK/ds = 0$  and solve for the poles.

$$
-3s^2 - 6s - 2 = 0
$$
  
s<sub>1</sub> = -1.5774, (s<sub>2</sub> = -0.4226)

 $-3$ 

 $Re(s)$ 

 $\perp$ 

 $\mathbf{L}$  Ind(s)

 $\mathbf{z}$ 

奮

 $\mathbb{Z}$ 

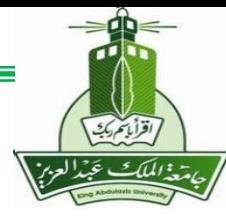

### **Recall Rule #1**

Assuming *n* poles and *m* zeros for *G*(*s*)*H*(*s*):

- The *n* **branches** of the root locus **start at the** *n* **poles.**
- *m* of these *n* branches **end on the** *m* **zeros**
- The *n-m* **other branches terminate at infinity** along asymptotes.

Last step: Draw the *n-m* branches that terminate at infinity along asymptotes

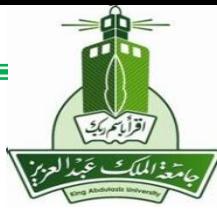

## **Applying Last Step**

Draw the *n-m* branches that terminate at infinity along asymptotes

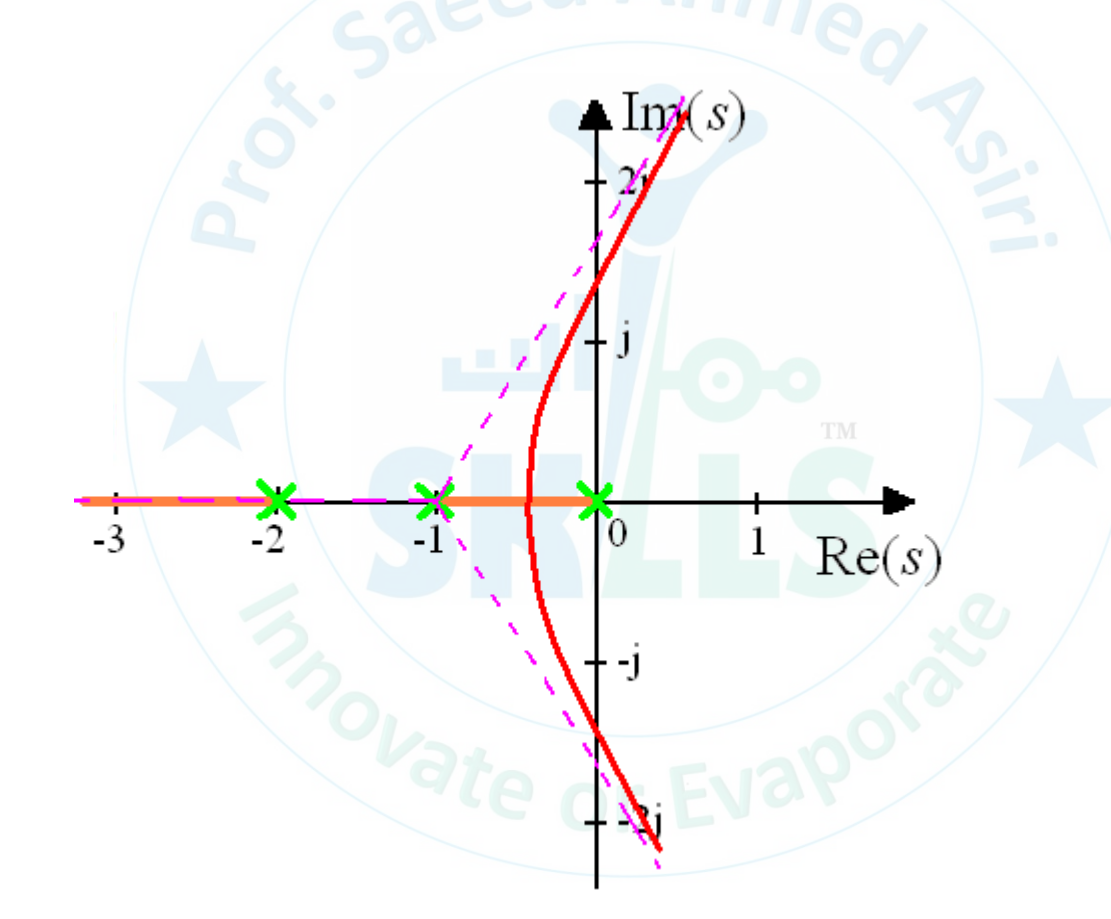

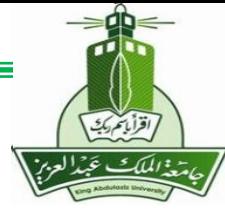

## **Points on both root locus & imaginary axis?**

Points on imaginary axis satisfy:

 $s = j\omega$ 

Points on root locus satisfy:

 $1+KG(s)H(s) = 0$ 

• Substitute *s=jω* into the characteristic equation and solve for *ω.*

$$
\omega = 0 \text{ or } \omega = \pm \sqrt{2}
$$

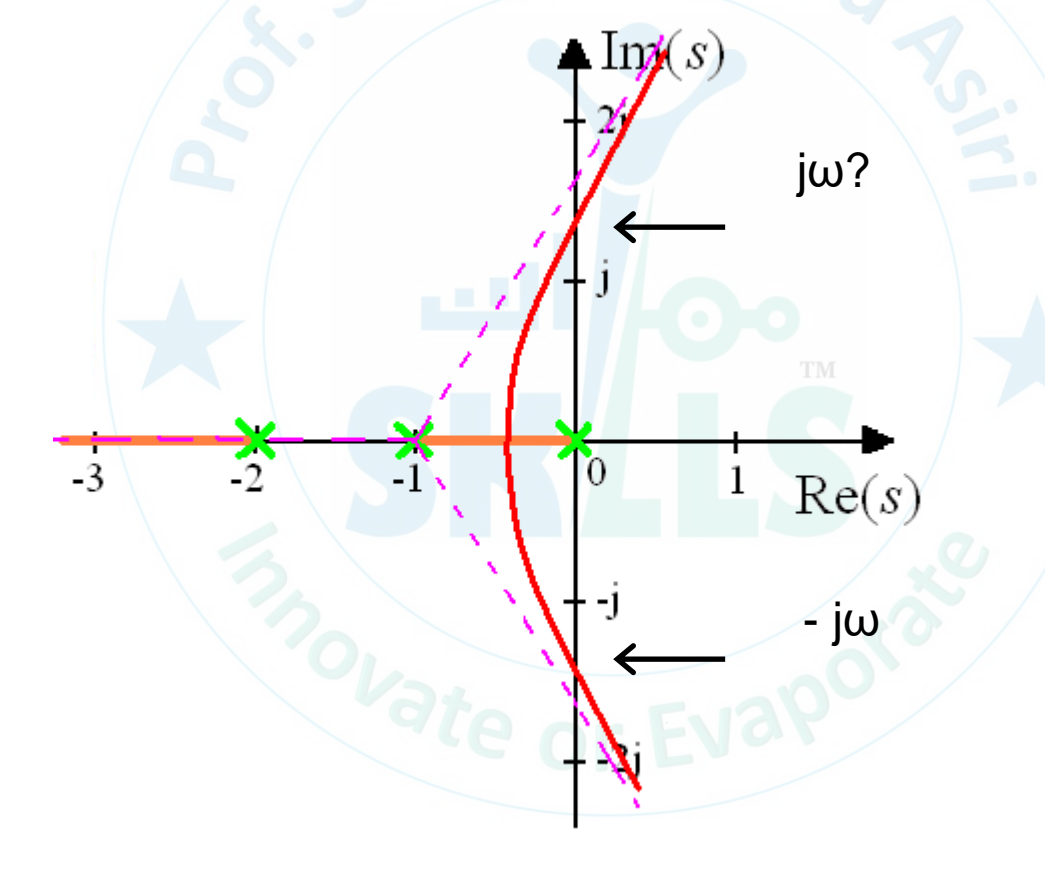

asiri Munet

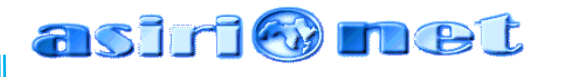

## **Root Locus Sketching Rules**

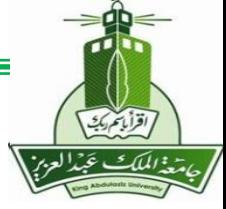

 $1 + K \cdot \frac{N(S)}{S} = 0 \implies 1 + K \cdot \frac{(S - S_1)(S - S_2)}{S} = 0$  $1/\sqrt{2}$   $P_2$  $+ K \cdot \frac{N(S)}{S} = 0 \Rightarrow 1 + K \cdot \frac{(S - \lambda_1)(S - \lambda_2) \cdots (S - \lambda_{N_Z})}{S} = 0$  $K \cdot \frac{F(s)}{D(s)} = 0 \implies 1 + K \cdot \frac{F(s) - F(s)}{(s - p_1)(s - p_2) \cdots (s - p_N)} = 0$  $N(s)$  $D(s)$  $K \cdot \frac{1}{1}$  $S = Z_1$  *j*(  $S = Z_2$  *)*  $\cdots$  (  $S = Z_N$  *)*  $\cdots$  $s - p_1$   $(s - p_2) \cdots (s - p_{N_n})$  $N_z$ <sup> $\prime$ </sup>  $\Omega$  $N_{\rm p}$  / *Z P*<sup> $\sim$ </sup>  $\frac{(s)}{(s)} = 0 \Rightarrow 1 + K \cdot \frac{(s - z_1)(s - z_2) \cdots (s - z_{N_z})}{(s - p_1)(s - p_2) \cdots (s - p_{N_z})} = 0$  $\Rightarrow 1 + K \cdot \frac{(s - z_1)(s - z_2) \cdots (s - z_{N_Z})}{s - z_{N_Z}} = 0$ . . .

- **Rule 1:** The number of branches of the root locus is equal to the number of closedloop poles (or roots of the characteristic equation). In other words, the number of branches is equal to the number of open-loop poles or openloop zeros, whichever is greater.  $D(s) + KN(s) = 0$
- **Rule 2:** Root locus starts at open-loop poles (*when K=* 0) and ends at open-loop zeros (*when*  $K=\infty$ ). If the number of open-loop poles is greater than the number of open-loop zeros, some branches starting from finite open-loop poles will terminate at zeros at infinity (i.e., go to infinity). If the reverse is true, some branches will start at poles at infinity and terminate at the finite open-loop zeros.
- **Rule 3:** Root locus is symmetric about the real axis, which reflects the fact that closed-loop poles appear in complex conjugate pairs.
- **Rule 4:** Along the real axis, the root locus includes all segments that are to the left of an *odd* number of finite real open-loop poles and zeros.

Check the phases  $\angle K \frac{N(s)}{D(s)} = \angle -1 = \pi \left[ \text{rad} \right] = 180^\circ$  $K \frac{\sqrt{2}}{2} = \angle -1 = \pi$  $D(s)$  $\angle K \rightarrow$  =  $\angle -1 = \pi | \text{rad} | = 180^{\circ}$ 

**MENG366 - Prof. Saeed Asiri @profsaeedasiri 10/8/2023**

### asiri Munet **Root Locus Sketching Rules**

Rule 5: If number of poles  $N_P$  exceeds the number of zeros  $N_Z$ , then as  $K\rightarrow\infty$ ,  $(N_P - N_Z)$  branches will become asymptotic to straight lines. These straight lines intersect the real axis with angles  $\theta_k$  at  $\sigma_0$  .

> $0 \rightarrow \infty$ Sum of open-loop poles  $-$  Sum of open-loop zeros # of open-loop poles – # of open-loop zeros  $S_k = (2k+1)\frac{\pi}{N}$  [rad] =  $(2k+1)\frac{180^\circ}{N}$  [deg],  $k = 0, 1, 2, \cdots$ *i i P*  $\mathbf{Z}$  *N*  $\mathbf{Z}$  *N*  $p_i$  –  $\sum_i$   $z_i$  – Sum of  $\alpha$  $N_p - N_q$  # of open-1  $(k+1)$   $\longrightarrow$   $\boxed{\text{rad}} = (2k+1)$   $\longrightarrow$   $\boxed{\text{deg}}$ ,  $k = 0, 1, 2, \dots$  $N_p - N_z$  **b**  $N_p - N_z$  **d**  $N_p - N_z$  $\sigma_{\circ} =$   $\frac{\sigma_{\circ}}{\sigma_{\circ}}$  =  $\frac{\sigma_{\circ}}{\sigma_{\circ}}$  =  $\frac{\sigma_{\circ}}{\sigma_{\circ}}$  =  $\frac{\sigma_{\circ}}{\sigma_{\circ}}$  =  $\frac{\sigma_{\circ}}{\sigma_{\circ}}$  =  $\frac{\sigma_{\circ}}{\sigma_{\circ}}$  =  $\frac{\sigma_{\circ}}{\sigma_{\circ}}$  =  $\frac{\sigma_{\circ}}{\sigma_{\circ}}$  =  $\frac{\sigma_{\circ}}{\sigma_{\circ}}$  =  $\frac{\sigma_{\circ}}{\sigma_{\circ}}$  =  $\frac{\sigma_{\circ}}{\sigma_{\circ}}$  =  $\$  $\sigma_0 = \frac{\sum P_i - \sum \lambda_i}{N_P - N_Z} = \frac{\text{Sum of open-loop poles}}{\text{# of open-loop poles}} = \frac{\text{Sum of open-loop poles}}{\text{H of open-loop poles}}$ <br>  $\theta_i = (2k+1) \frac{\pi}{\sqrt{1 - (2k+1)^2}} = \frac{180^\circ}{\sqrt{1 - (2k+1)^2}} = \frac{180^\circ}{\sqrt{1 - (2k+1)^2}} = \frac{180^\circ}{\sqrt{1 - (2k+1)^2}} = \frac{180^\circ}{\sqrt{1 - (2k+1)^2}} = \frac{180^\circ}{\sqrt{1 - (2k+1)^2}} = \frac{180$ = <sup>=</sup>  $-1$  $\sqrt{2}$   $\sqrt{10}$   $\sqrt{10}$   $\$  $\pi$  ,  $\frac{1}{2}$  ,  $\frac{1}{2}$  ,  $\frac{180^{\circ}}{2}$  ,  $\frac{1}{2}$  $=(2k+1)\rightarrow$   $\rightarrow$   $|rad| = (2k+1)\rightarrow$   $\rightarrow$   $|deg|$ ,  $k = 0, 1, 2, \cdots$  $\frac{\sum p_i - \sum z_i}{N_P - N_Z} = \frac{\text{Sum of open-loop poles} - \text{Sum of open-}1}{\text{From } k = 1000 \text{ poles}}$ <br>  $\frac{\pi}{(2k+1)\frac{\pi}{N_P - N_Z}}$  [rad] =  $(2k+1)\frac{180^\circ}{N_P - N_Z}$  [deg],  $k = 0$

*P*  $\frac{1}{Z}$  *i*  $\frac{1}{Z}$   $\frac{1}{Z}$   $\frac{1}{Z}$ 

If  $N_Z$  exceeds  $N_P$ , then as  $K\rightarrow 0$ ,  $(N_Z \cdot N_P)$  branches behave as above.

Rule 6: Breakaway and/or break-in (arrival) points should be the solutions to the following equations:

$$
\frac{d}{ds}\left(\frac{N(s)}{D(s)}\right) = 0 \text{ or } \frac{d}{ds}\left(\frac{D(s)}{N(s)}\right) = 0
$$

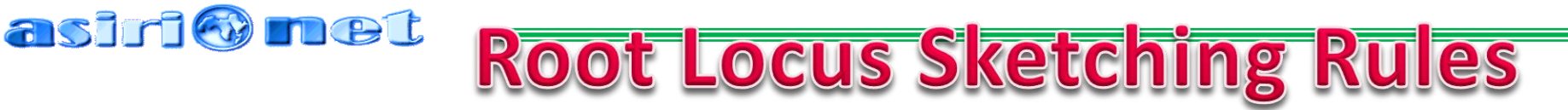

Rule 7: The departure angle for a pole  $p_i$  ( the arrival angle for a zero  $z_i$ ) can be calculated by slightly modifying the following equation:

 $\angle(s-z_1) + \angle(s-z_2) + \cdots + \angle(s-z_{N_z}) - \angle(s-p_1) - \angle(s-p_2) - \cdots - \angle(s-p_N) = 180^{\circ}$  $\chi_1$ ) +  $\angle$ (s-z<sub>2</sub>) +  $\cdots$  +  $\angle$ (s-z<sub>Nz</sub>) –  $\angle$ (s-p<sub>1</sub>) –  $\angle$ (s-p<sub>2</sub>) –  $\cdots$  –  $\angle$ (s-p<sub>N<sub>p</sub></sub>) = 180° angle criterion

The departure angle  $q_j$  from the pole  $p_j$  can be calculated by replacing the term  $\angle(s-p_j)$  with  $q_j$ and replacing all the *s*'s with *p<sup>j</sup>* in the other terms.

Rule 8: If the root locus passes through the imaginary axis (the stability boundary), the crossing point *j* $\omega$  and the corresponding gain *K* can be found as follows:

- $-$  Replace *s* in the left side of the closed-loop characteristic equation with  $j\omega$  to obtain the real and imaginary parts of the resulting complex number.
- Set the real and imaginary parts to zero, and solve for  $\omega$  and K. This will tell you at what values of  $K$  and at what points on the  $j\omega$  axis the roots will cross.

$$
\text{magnitude criterion} \longrightarrow K = \frac{|s - p_1||s - p_2| \cdots |s - p_{N_P}|}{|s - z_1||s - z_2| \cdots |s - z_{N_z}|}
$$

### asiri Winet

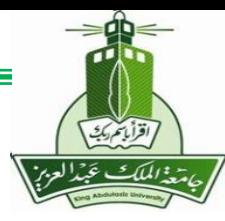

### **Steps to Sketch Root Locus**

Step 1: Transform the closed-loop characteristic equation into the standard form for sketching root locus:

$$
1 + K \cdot \frac{N(s)}{D(s)} = 0 \quad \text{or} \quad 1 + K \cdot \frac{(s - z_1)(s - z_2) \cdots (s - z_{N_z})}{(s - p_1)(s - p_2) \cdots (s - p_{N_p})} = 0
$$

- Step 2: Find the open-loop zeros,  $z_i$ , and the open-loop poles,  $p_i$ . Mark the open-loop poles and zeros on the complex plane. Use  $\times$  to represent open-loop poles and  $\circ$  to represent the open-loop zeros.
- Step 3: Determine the real axis segments that are on the root locus by applying Rule 4.
- Step 4: Determine the number of asymptotes and the corresponding intersection  $\sigma_0$  and angles  $\theta_k$  by applying Rules 2 and 5.
- Step 5: (If necessary) Determine the break-away and break-in points using Rule 6.
- Step 6: (If necessary) Determine the departure and arrival angles using Rule 7.
- Step 7: (If necessary) Determine the imaginary axis crossings using Rule 8.
- Step 8: Use the information from Steps 1-7 and Rules 1-3 to sketch the root locus.

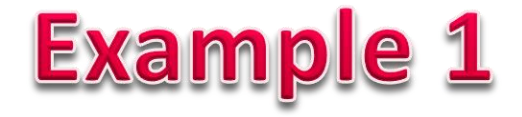

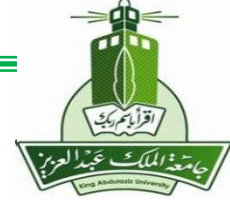

#### DC Motor Position Control

In the previous example on the printer paper advance position control, the proportional control block diagram is:

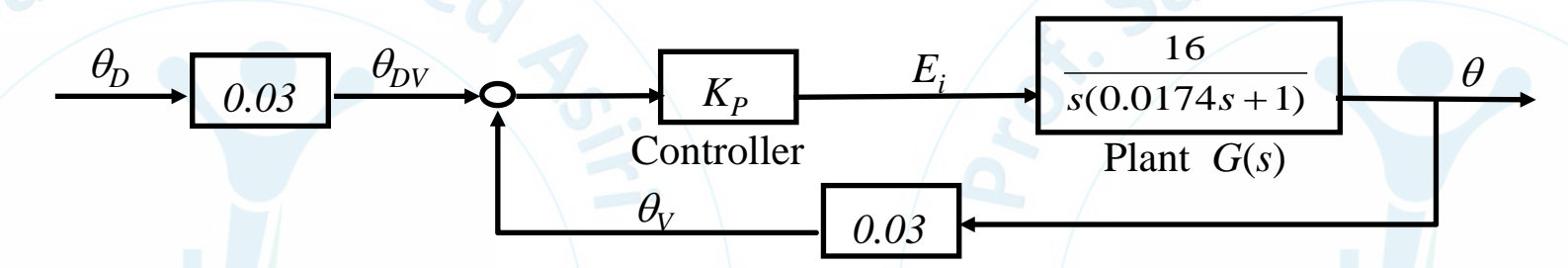

Sketch the root locus of the closed-loop poles as the proportional gain  $K_p$  varies from 0 to  $\infty$ .

*Find closed-loop characteristic equation:*

$$
1 + K_p G(s) H(s) = 0
$$
  
0.48  
0.48  
0.48  
0.48  
0.48  
0.48  
0.48  
0.48  
0.48  
0.48  
0.48  
0.48  
0.48  
0.48  
0.48  
0.48  
0.48  
0.48  
0.48  
0.48  
0.48  
0.48  
0.48  
0.48  
0.48  
0.48  
0.48  
0.48  
0.48  
0.48  
0.48  
0.48  
0.48  
0.48  
0.48  
0.48  
0.48  
0.48  
0.48  
0.48  
0.48  
0.48  
0.48  
0.48  
0.48  
0.48  
0.48  
0.48  
0.48  
0.48  
0.48  
0.48  
0.48  
0.48  
0.48  
0.48  
0.48  
0.48  
0.48  
0.48  
0.48  
0.48  
0.48  
0.48  
0.48  
0.48  
0.48  
0.48  
0.48  
0.48  
0.48  
0.48  
0.48  
0.48  
0.48  
0.48  
0.48  
0.48  
0.48  
0.48  
0.48  
0.48  
0.48  
0.48  
0.48  
0.48  
0.48  
0.48  
0.48  
0.48  
0.48  
0.48  
0.48  
0.48  
0.48  
0.48  
0.48  
0.48  
0.48  
0.48  
0.48  
0.48  
0.48  
0.48  
0.48  
0.48  
0.48  
0.48  
0.48  
0.48  
0.48  
0.48  
0.48  
0.48  
0.48  
0.48  
0.48  
0.48  
0.48  
0.48  
0.48  
0.48  
0.48  
0.4

**MENG366 - Prof. Saeed Asiri @profsaeedasiri 10/8/2023**

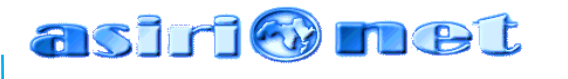

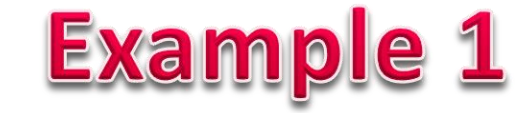

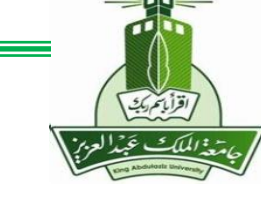

*Step 1: Transform the closed-loop characteristic equation into the standard form for sketching root locus:*

$$
1 + \frac{27.58K_p}{K} \frac{1}{\frac{S(S + 57.47)}{D(s)}} = 0
$$

*Step 2: Find the open-loop zeros, z<sup>i</sup> , and the open-loop poles, p<sup>i</sup> :*

No open-loop zeros open-loop poles

$$
p_1 = 0, p_2 = -57.47
$$

*Step 3: Determine the real axis segments that are to be included in the root locus by applying Rule 4.*

**MENG366 - Prof. Saeed Asiri @profsaeedasiri 10/8/2023**

 $p_1 = 0$ 

 $p_2 = -57.47$ 

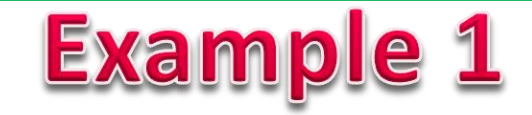

Step 4: Determine the number of asymptotes and the corresponding intersection  $\sigma_{\theta}$  and angles  $\theta_{\!k}$  by *applying Rules 2 and 5.* Example 1<br>
e number of asymptotes and the corresponding intersection<br>
s 2 and 5.<br>  $\sum_{P_1} - \sum_{z_i} z_i = \frac{-57.47}{2} = -28.74$ <br>  $\theta_k = (2k+1) \frac{\pi}{N_P - N_Z}$  [rad]  $\qquad = \begin{cases} \frac{\pi}{2} \\ \frac{3\pi}{2} \end{cases}$ <br>
Determine the break-away and break-**Example 1**<br> **Example 1**<br>  $\sum_{e}$  number of asymptotes and the corresponding intersection  $\sigma_0$  and angles  $\theta_k$  by<br>
s 2 and 5.<br>  $\sum_{P_i - \sum z_i = -57.47 \atop P_k - N_z} = -28.74$ <br>  $\theta_k = (2k+1)\frac{\pi}{N_P - N_z}$  [rad]<br>
Determine the break-away and break-in points usi **Example 1**<br>
the number of asymptotes and the corresponding intersection  $\sigma_a$  and angles  $\theta_k$  by<br>
des 2 and 5.<br>  $-\frac{\sum p_i - \sum_{n_i} - 57.47}{N_p - N_z} = -28.74$ <br>  $\theta_i = (2k+1)\frac{\pi}{N_p - N_z}$  [rad]  $-\begin{cases} \frac{\pi}{3} \\ \frac{3\pi}{\pi} \end{cases}$ <br>
y) Deter **Example 1**<br>
the number of asymptotes and the corresponding intersection  $\sigma_0$  and angles  $\theta_k$  by<br>
tles 2 and 5.<br>  $=\frac{\sum p_i - \sum z_i}{N_F - N_Z}$  - 57.47<br>  $\theta_i = (2k+1)\frac{\pi}{N_F - N_Z}$  [rad]<br>  $=\begin{cases} \frac{\pi}{2} \\ \frac{3\pi}{2} \end{cases}$ <br>
(b) Determine **Example 1**<br>
the number of asymptotes and the corresponding intersection  $\sigma_q$  and angles  $\theta_k$  by<br>
thes 2 and 5.<br>  $\sum_{N_c - N_c} p_c = \sum_{n = 1}^{57.47} z_n = -28.74$ <br>  $\theta_s = (2k+1)\frac{\pi}{N_c - N_c}$  [rad]<br>  $\theta_s = (2k+1)\frac{\pi}{N_c - N_c}$  [rad]<br>  $\theta_s = \$ 

 $2^{\prime}$  and  $2^{\prime}$ 

 $=\frac{\sqrt{2}}{2}$ 

 $\sqrt{2}$  /

 $\lceil \pi \rceil$ 

 $\sim$  2 and 2 and 2 and 2 and 2 and 2 and 2 and 2 and 2 and 2 and 2 and 2 and 2 and 2 and 2 and 2 and 2

 $\frac{3\pi}{2}$ 

**But**  
\nwe the number of asymptotes and the corr  
\nRules 2 and 5.  
\n
$$
\sigma_0 = \frac{\sum p_i - \sum z_i}{N_P - N_Z} = \frac{-57.47}{2} = -28.74
$$
\n
$$
\theta_k = (2k+1)\frac{\pi}{N_P - N_Z} \text{ [rad]} = \begin{cases} \frac{\pi}{2} \\ \frac{3}{2} \end{cases}
$$
\nsary) Determine the break-away and brea

*Step 5:*(*If necessary*) *Determine the break-away and break-in points using Rule 6.*

*P Z*

 $N_{n} - N_{7}$  1  $3\pi$ 

 $-11<sub>z</sub>$ 

**EXECUTE: EXAMPLE 1**  
\n**EXECUTE:** The number of asymptotes and the correspond  
\nRules 2 and 5.  
\n
$$
\sigma_0 = \frac{\sum p_i - \sum z_i}{N_P - N_Z} = \frac{-57.47}{2} = -28.74
$$
\n
$$
\theta_k = (2k+1)\frac{\pi}{N_P - N_Z} \text{ [rad]} = \begin{cases} \frac{\pi}{2} \\ \frac{3\pi}{2} \end{cases}
$$
\n
$$
\text{ary} \text{ Determine the break-away and break-in point}
$$
\n
$$
\frac{d}{ds} \left( \frac{N(s)}{D(s)} \right) = 0 \text{ or } \frac{d}{ds} \left( \frac{D(s)}{N(s)} \right) = 0,
$$
\n
$$
\frac{d}{ds} \left( \frac{s(0.0174s+1)}{0.48} \right) = 0, 0.0348s + 1 = 0, s = -28.74
$$
\n
$$
\text{ary} \text{ Determine the departure and arrival angles}
$$
\n
$$
-\angle (p_2 - p_1) - \theta_{p_2} = 180^\circ, \theta_{p_2} = 0^\circ
$$
\n
$$
-\theta_{p_1} - \angle (p_1 - p_2) = 180^\circ, \theta_{p_1} = 180^\circ
$$
\n
$$
\text{ary} \text{ Determine the imaginary axis crossings using}
$$

*Step 6:*(*If necessary*) *Determine the departure and arrival angles using Rule 7.*

 $-\angle(p_2 - p_1) - \theta_{p_2} = 180^\circ, \theta_{p_2} = 0^\circ$  $-\theta_{p_1} - \angle(p_1 - p_2) = 180^\circ$ ,  $\theta_{p_1} = 180^\circ$ 

*Step 7:*(*If necessary*) *Determine the imaginary axis crossings using Rule 8.*

*Could s be pure imaginary in this example?*

**MENG366 - Prof. Saeed Asiri @profsaeedasiri 10/8/2023**

### asiri@met **Example 1** *Step 8: Use the information from Steps 1-7 and Rules 1-3 to sketch the root locus.* Img. Axis 30 20  $-10$ -57.47  $-28.74$ 0 Real Axis -60 -50 -40 -<mark>3</mark>0 -20 -10 0

**MENG366 - Prof. Saeed Asiri @profsaeedasiri 10/8/2023**

-30

-20

 $-10$ 

### **Example 2**

A positioning feedback control system is proposed. The corresponding block diagram is:

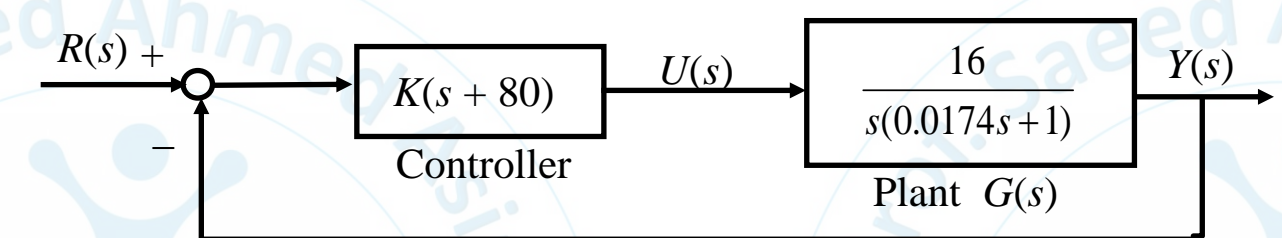

Sketch the root locus of the closed-loop poles as the controller gain *K* varies from 0 to  $\infty$ .

*Find closed-loop characteristic equation:*

 $(s) G(s) H(s) = 0$  $(s+80)$   $\frac{10}{(0.0174 + 1)}$  $(0.0174s + 1)$  $1+G(s)G(s)H(s) = 0$  $1+K(s+80)$   $\frac{16}{s} = 0$  $0.0174 s + 1$  $G_c^r(s)G(s)H(s) = 0$  $K(s+80)$  —  $s$  $0.01/4s + 11$  $+ G (s) G (s) H (s) = 0$  $+ K (s + 80)$   $= 0$  of  $\approx$ +  $\sim$   $\sim$   $\sim$   $\sim$   $\sim$ 

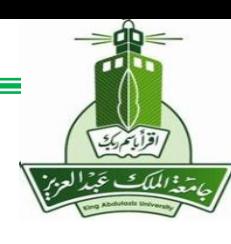

### asiri o met

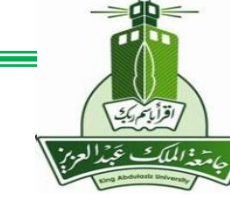

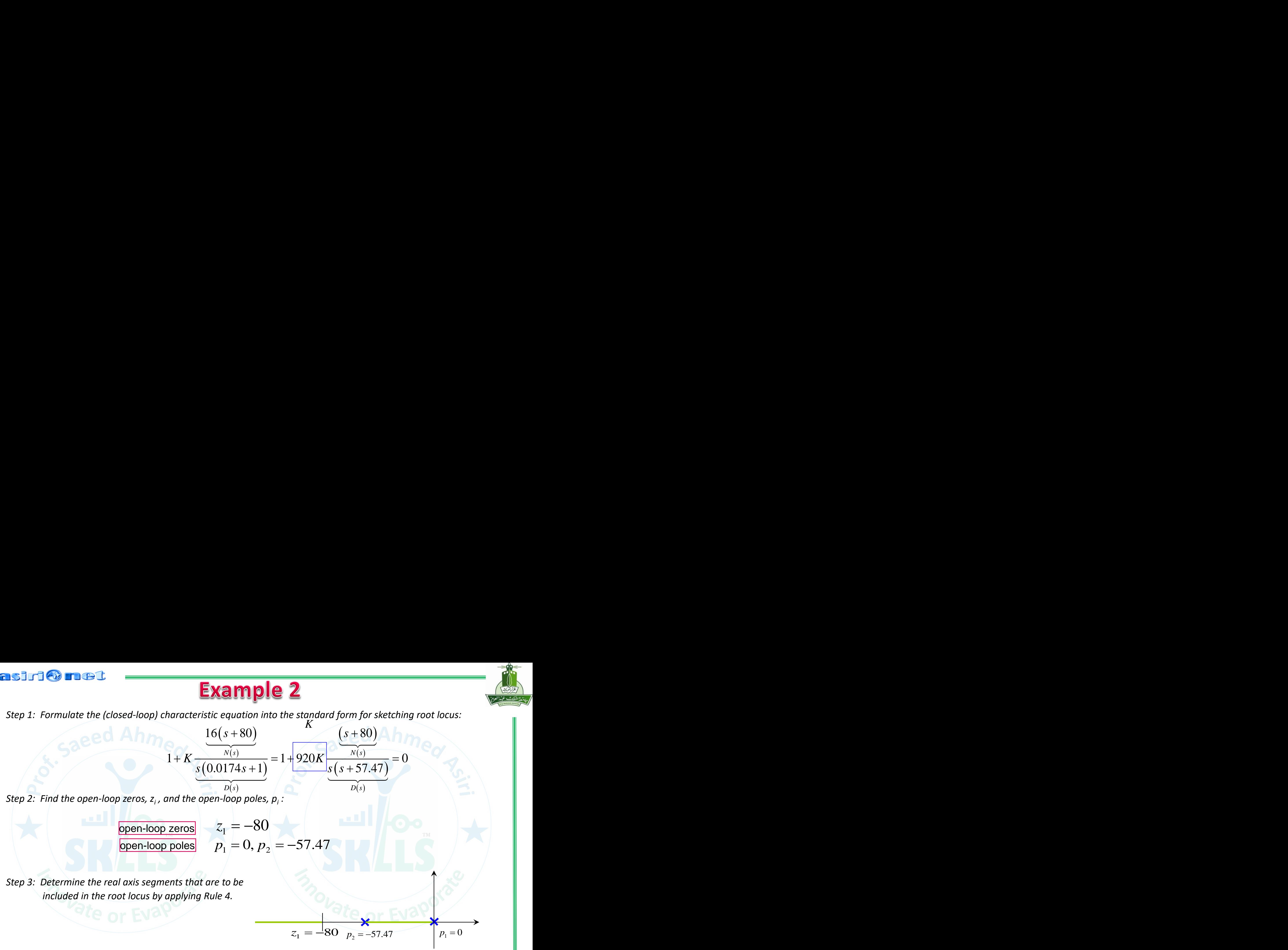

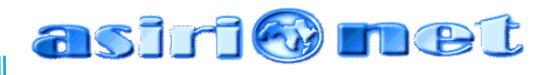

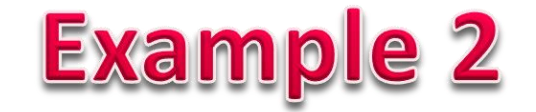

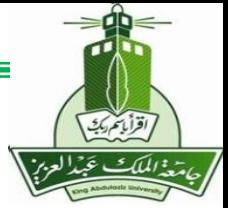

*Step 4:* Determine the number of asymptotes and the corresponding intersection  $\sigma_o$  and angles  $\theta_k$ *by applying Rules 2 and 5.*

*Step 5:*(*If necessary*) *Determine the break-away and break-in points using Rule 6.*

 $\left(\frac{s}{s}\right) = 0$  or  $\frac{d}{s}\left(\frac{D(s)}{N(s)}\right) = 0$ ,

 $\left(\frac{a}{s}\right)$  = 0 or  $\frac{a}{ds}$   $\left(\frac{a}{N(s)}\right)$ 

 $\left(\frac{N(s)}{D(s)}\right) = 0$  or  $\frac{d}{ds}\left(\frac{D(s)}{N(s)}\right) = 0$ ,

 $(N(s))$   $\begin{bmatrix} 0 & x \end{bmatrix}$   $d(D(s))$ 

 $d\left(N(s)\right)$ <sub>200</sub>  $d\left(D(s)\right)$ 

 $\frac{d}{ds} \left( \frac{\overline{D(s)}}{D(s)} \right) = 0$  or  $\frac{d}{ds} \left( \frac{\overline{N(s)}}{N(s)} \right)$ 

**Example 2**  
\nhe number of asymptotes and the corresponding intersection 
$$
\sigma_0
$$
 and angles  $\theta_k$   
\nRules 2 and 5.  
\n
$$
\frac{d}{ds} \left( \frac{N(s)}{D(s)} \right) = 0 \text{ or } \frac{d}{ds} \left( \frac{D(s)}{N(s)} \right) = 0,
$$
\n
$$
\frac{d}{ds} \left( \frac{(s+80)}{s(s+57.47)} \right) = \frac{s(s+57.47) - (s+80)(2s+57.47)}{[s(s+57.47)]^2} = 0,
$$
\n
$$
s^2 + 160s + 4600 = 0
$$
\n
$$
s_1 = -122, s_2 = -37.6
$$
\n
$$
g_{\text{profsaeedasiri}} \qquad \qquad \frac{10/8/2023}{10/8/2023} \qquad 38
$$

 $0,$ 

### **Example 2**

*Step 6:* (*If necessary*) *Determine the departure and arrival angles using Rule 7. Step 7:* (*If necessary*) *Determine the imaginary axis crossings using Rule 8. Step 8: Use the information from Steps 1-7 and Rules 1-3 to sketch the root locus.*

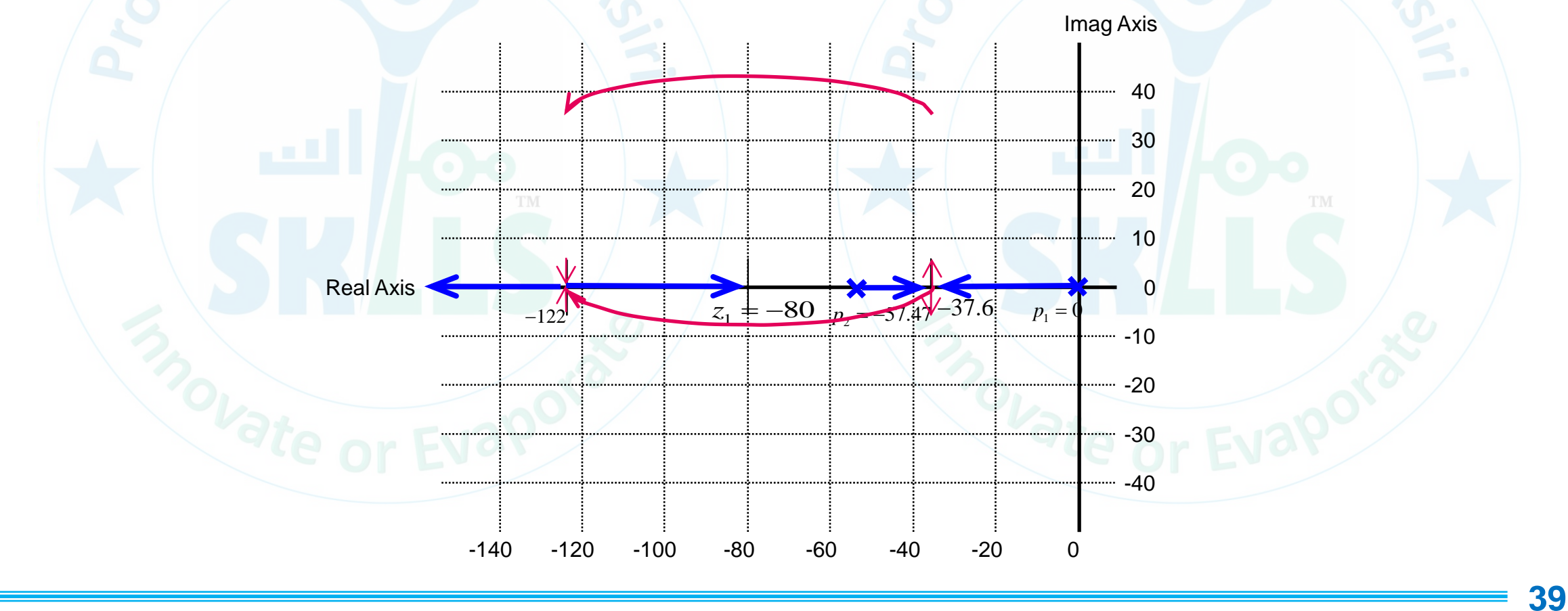

**MENG366 - Prof. Saeed Asiri @profsaeedasiri 10/8/2023**

### **Example 3**

A feedback control system is proposed. The corresponding block diagram is:

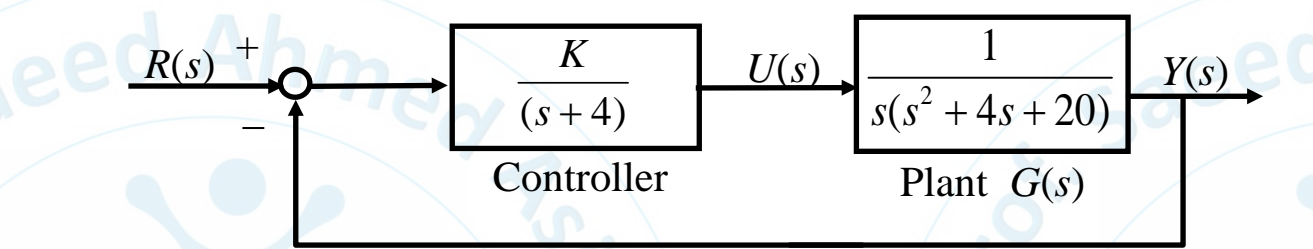

Sketch the root locus of the closed-loop poles as the controller gain  $K$  varies from 0 to  $\infty$ .

*Find closed-loop characteristic equation:*

$$
1+G_c(s)G(s)H(s) = 0
$$
  
1+ $\frac{K}{s+4}\frac{1}{s(s^2+4s+20)} = 0$ 

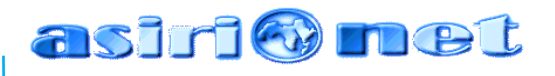

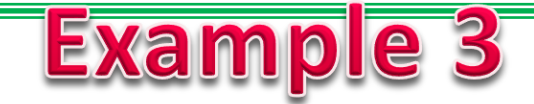

 $(s)$ 

 $D(s)$ 

No open-loop zeros

 $S S^+ + 4S + 2O$  if  $S + 4$  i

 $1 + K \frac{N(s)}{s(s^2 + 4s + 20)(s+4)} = 0$ 

 $+ K + \frac{1}{2} = 0$ 

 $4s + 20$   $(s + 4)$ 

 $+4s + 20$  If  $s + 4$  I

1 / 2

*Step 1: Transform the closed-loop characteristic equation into the standard form for sketching root locus:*

 $K \rightarrow N(s)$ 

*Step 2: Find the open-loop zeros, z<sup>i</sup> , and the open-loop poles, p<sup>i</sup> :*

open-loop zeros

*Step 3: Determine the real axis segments that are to be included in the root locus by applying Rule 4.*  $p_{\rm 1} = 0, p_{\rm 2} = -4, p_{\rm 3,4} = -2 \pm 4\,j$ 

 $p_1 = 0$ 

 $p_2 = -4$  |  $p_1$ 

=

0

 $\sigma_0 = \frac{\sum P_i - \sum}{N_B - N}$ 

*i i*

*P Z*

 $p_i - z$ 

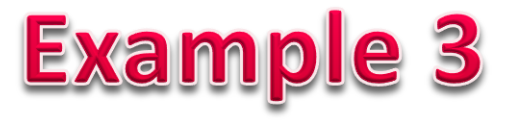

*Step* 4: Determine the number of asymptotes and the corresponding intersection  $\sigma_o$  and angles  $\theta_{\sf k}$ *by applying Rules 2 and 5.*

 $\sum p_i - \sum z_i = \frac{0 + (-4) + (-2 + 4j) + (-2 - 4j)}{2} = -2$ 

 $4-0$ 

<sup>=</sup> <sup>−</sup>

 $=$  $\frac{0+(-4)+(-2+4j)+(-2-4j)}{2}$ 

$$
\theta_{k} = (2k+1)\frac{\pi}{N_{P} - N_{Z}} \quad \text{[rad]} = \begin{cases} \frac{\pi}{4} \\ \frac{3\pi}{4} \\ \frac{5\pi}{4} \\ \frac{7\pi}{4} \end{cases}
$$

*Step 5:*(*If necessary*) *Determine the break-away and break-in points using Rule 6.*

$$
\frac{d}{ds} \left( \frac{N(s)}{D(s)} \right) = 0 \text{ or } \frac{d}{ds} \left( \frac{D(s)}{N(s)} \right) = 0,
$$
\n
$$
\frac{d}{ds} \left( \frac{D(s)}{N(s)} \right) = \frac{d}{ds} \left( \frac{s(s^2 + 4s + 20)(s + 4)}{1} \right) = \frac{d}{ds} \left( s^4 + 8s^3 + 36s^2 + 80s \right)
$$
\n
$$
= 4s^3 + 24s^2 + 72s + 80 = 0
$$
\n
$$
s_1 = -2, s_{2,3} = -2 \pm 2.45j
$$

**MENG366 - Prof. Saeed Asiri @profsaeedasiri 10/8/2023**

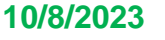

### **Example 3**

*Step 6:* (*If necessary*) *Determine the departure and arrival angles using Rule 7.*

1 1  $i=1$  $(s-z_i) - \sum Z(s-p_i) = 180^{\circ}$  $N_z$  and  $N_p$  $i^j$   $\left\{ \begin{array}{c} \end{array} \right\}$  $i=1$  and  $i=1$  and  $i=1$  $s - z_i$ ) –  $\sum z_i (s - p_i) = 180^\circ$  $\sum_{i=1} Z(s-z_i) - \sum_{i=1} Z(s-p_i) = 180^{\circ}$  $p_{1} = 0$ :  $\theta_{p_{1}} = 180^{\circ}$   $p_{3} = -2 + 4j$ :  $\theta$  $p_3 = 2 + 4j$ .<br> $p_4 = -2 - 4j$ .  $\theta_{p_1} = 180^{\circ}$  *p*  $p_2 = -4: \quad \theta_{p_2} = 0^{\circ}$  $\theta_{p_3} = -90^{\circ}$  $\theta_{p_4} = 90^{\circ}$ 

*Step 7:* (*If necessary*) *Determine the imaginary axis crossings using Rule 8.*

$$
1 + K \frac{1}{s(s^2 + 4s + 20)(s + 4)} = 0 \Rightarrow s(s^2 + 4s + 20)(s + 4) + K = 0
$$
  
\n
$$
\Rightarrow s^4 + 8s^3 + 36s^2 + 80s + K = 0
$$
  
\n
$$
\Rightarrow s^4 + 8s^3 + 36s^2 + 80s + K = 0
$$
  
\n
$$
\Rightarrow (\omega^4 - 36\omega^2 + K) + (-8\omega^3 + 80\omega) j = 0
$$
  
\n
$$
\Rightarrow \begin{cases} \omega^4 - 36\omega^2 + K = 0 \\ -8\omega^3 + 80\omega = 0 \end{cases} \Rightarrow \begin{cases} K_1 = 0 \\ \omega_1 = 0 \end{cases} \begin{cases} K_2 = 260 \\ \omega_2 = \sqrt{10} = 3.16 \end{cases}
$$

**MENG366 - Prof. Saeed Asiri @profsaeedasiri 10/8/2023**

## **Example 3**

*Step 8:Use the information from Steps 1-7 and Rules 1-3 to sketch the root locus.*

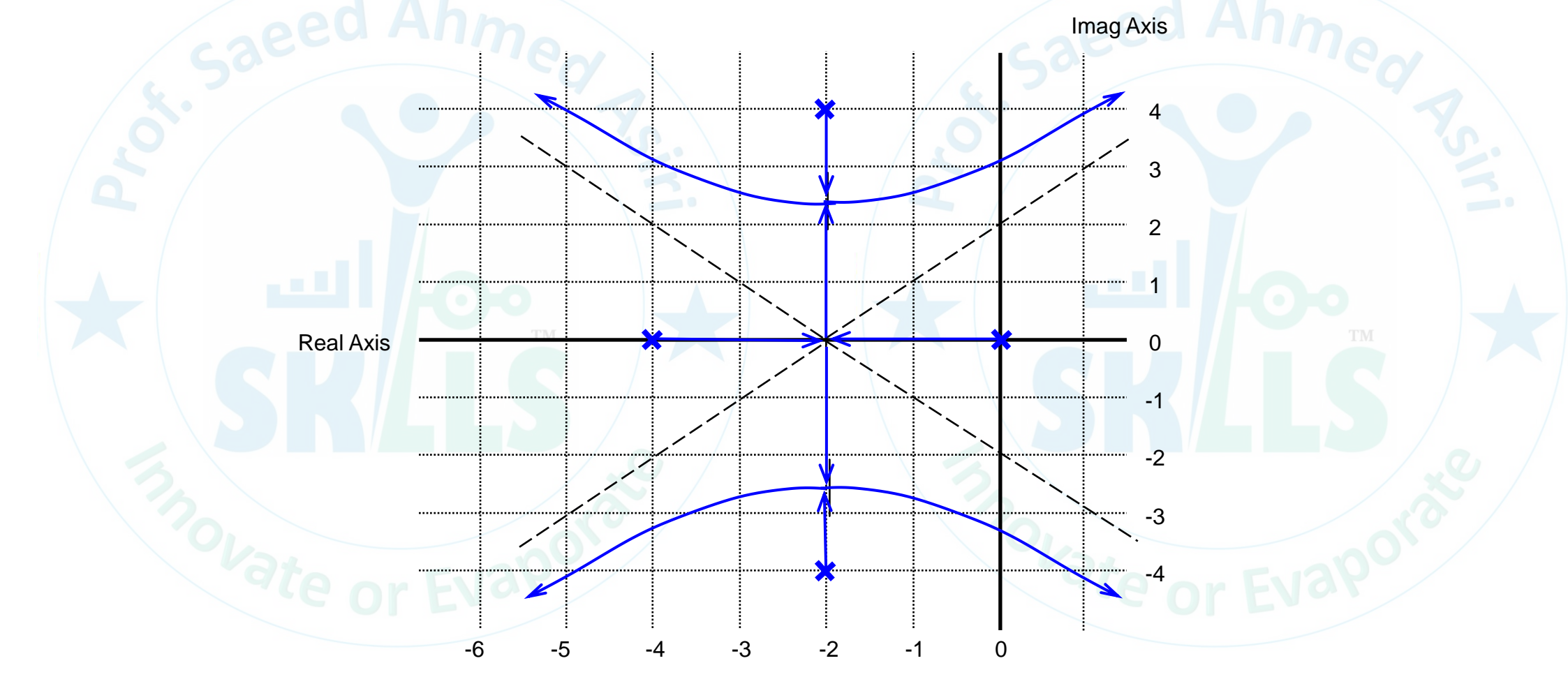

### **Example 4**

A feedback control system is proposed. The corresponding block diagram is:

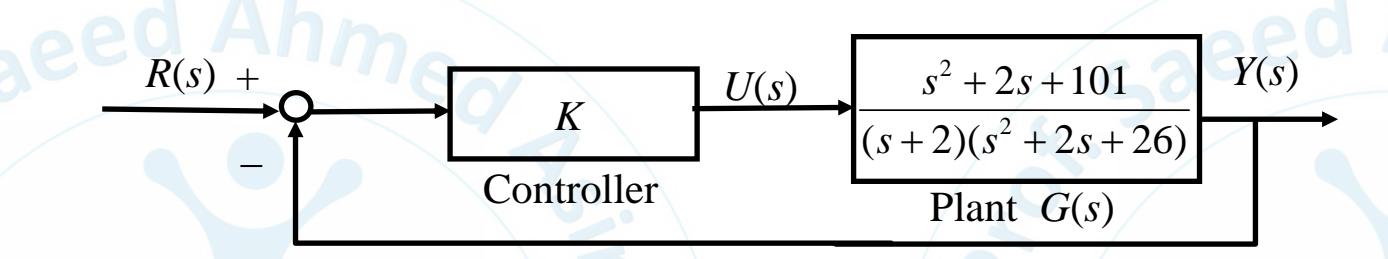

Sketch the root locus of the closed-loop poles as the controller gain *K* varies from 0 to  $\infty$ .

*Find closed-loop characteristic equation:*

$$
1 + K \frac{s^2 + 2s + 101}{(s+2)(s^2 + 2s + 26)} = 0
$$

0

#### asiri®met

## **Example 4**

*Step 1: Formulate the (closed-loop) characteristic equation into the standard form for sketching root locus:*

 $(s)$   $\qquad \qquad$ 

 $+ K \rightarrow$ 

 $(s)$ 

 $\frac{K}{(s+2)(s^2+2s+26)}=0$ 

 $1+K\frac{N(s)}{(s+2)(s^2+2s+26)}=0$ 

 $s^2 + 2s + 101$ 

 $+2$   $\sqrt{15}$  +  $2s + 261$ 

 $0 \land \cdots$ 

 $\frac{N(s)}{(s+2)(s^2+2s+26)}=0$ 

*Step 2: Find the open-loop zeros, z<sup>i</sup> , and the open-loop poles, p<sup>i</sup> :*

 $s^{2} + 2s + 101 = (s + 1)^{2} + 100 = 0, z_{1,2} = -1 \pm 10j$ open-loop zeros open-loop poles  $(s+2)((s+1)^2+25)=0, p_1=-2, p_{2,3}=-1\pm 5j$ 

*Step 3: Determine the real axis segments that are to be included in the root locus by applying Rule 4.*

 $p_1 = -2$ 

### **Example 4**

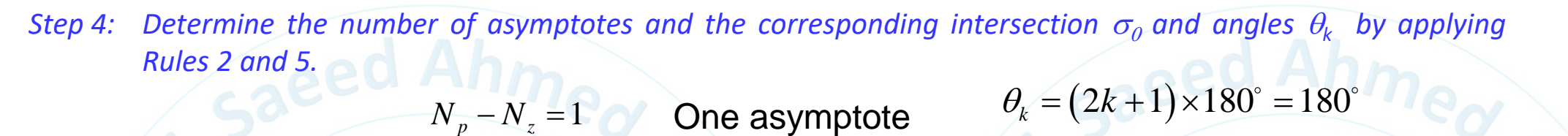

*Step 5:* (*If necessary*) *Determine the break-away and break-in points using Rule 6. Step 6:* (*If necessary*) *Determine the departure and arrival angles using Rule 7.*

$$
z_{1} = -1 + 10j \quad \theta_{z_{1}} + 90^{\circ} - \tan^{-1}(10) - 90^{\circ} - 90^{\circ} = 180^{\circ}
$$
\n
$$
p_{1} = -2 \qquad \theta_{p_{1}} = 180^{\circ}
$$
\n
$$
p_{2} = -1 + 5j \qquad \theta_{p_{2}} = 11^{\circ}
$$
\n
$$
z_{2} = -1 - 10j \qquad \theta_{z_{2}} = 6^{\circ}
$$
\n
$$
p_{3} = -1 - 5j \qquad \theta_{p_{2}} = -11^{\circ}
$$

*Step 7:* (*If necessary*) *Determine the imaginary axis crossings using Rule 8.*

$$
(s+2)(s^2+2s+26)+K(s^2+2s+101)=0
$$
  
\n
$$
\Rightarrow s^3+(4+K)s^2+(30+2K)s+(52+101K)=0
$$
  
\n
$$
\Rightarrow [(52+101K)-(4+K)\omega^2]+[(30+2K)-\omega^2]\omega j=0
$$
  
\n
$$
\left[(52+101K)-(4+K)\omega^2=0\right] \Rightarrow \begin{cases} \omega_1=0\\ K_1=-\frac{52}{101}, \begin{cases} \omega_2=9.5\\ K_2=30.4 \end{cases}, \begin{cases} \omega_3=5.7\\ K_3=1.1 \end{cases}
$$

**MENG366 - Prof. Saeed Asiri @profsaeedasiri 10/8/2023**

*o*

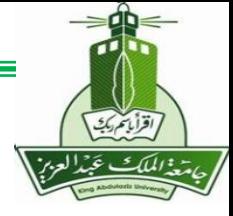

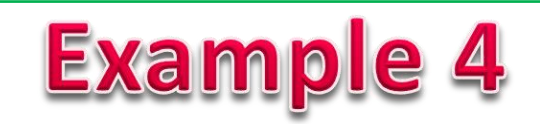

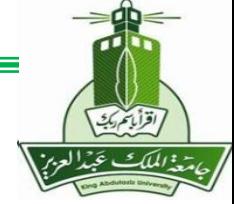

*Step 8: Use the information from Steps 1-7 and Rules 1-3 to sketch the root locus.*

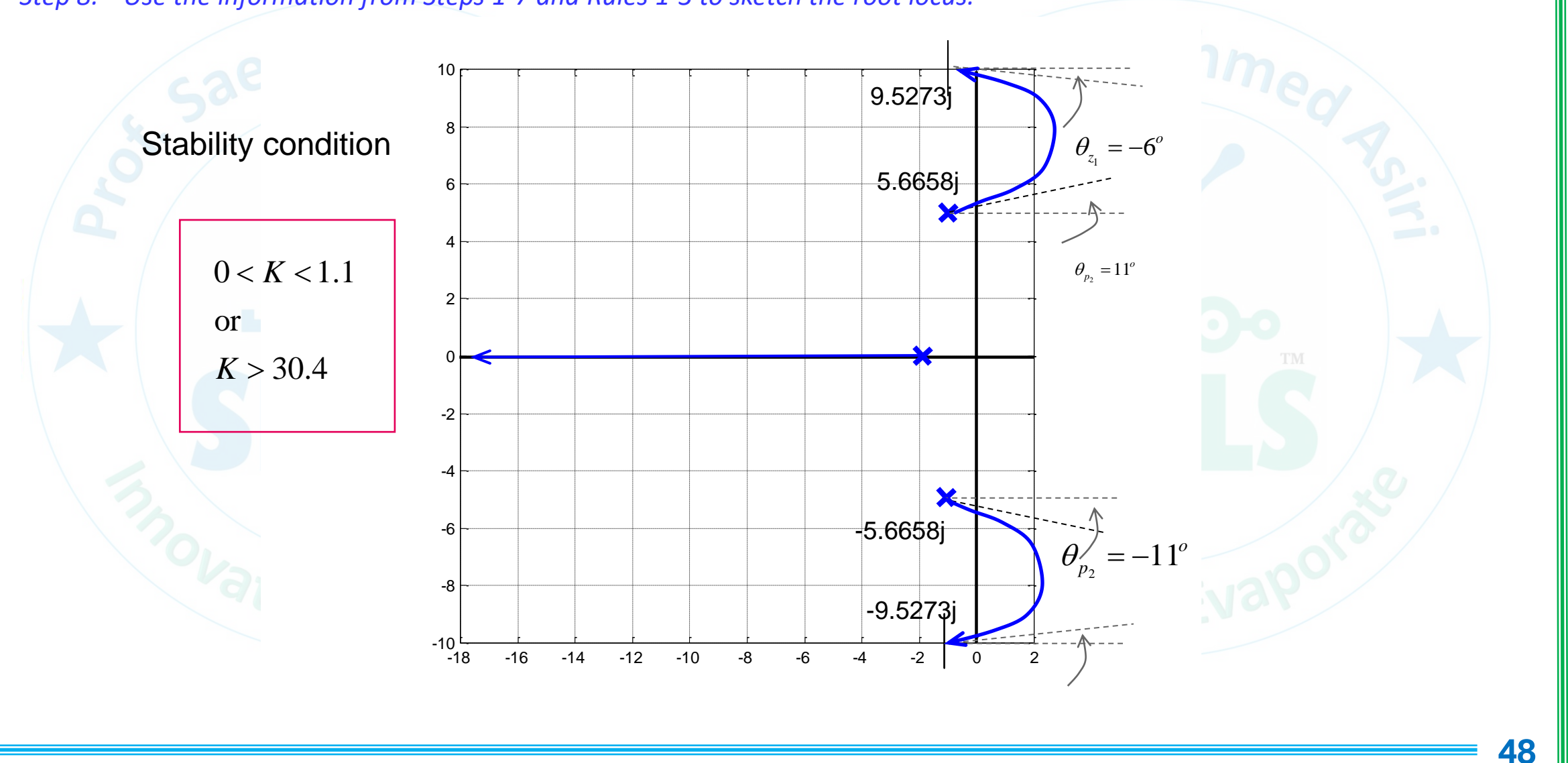

**MENG366 - Prof. Saeed Asiri @profsaeedasiri 10/8/2023**

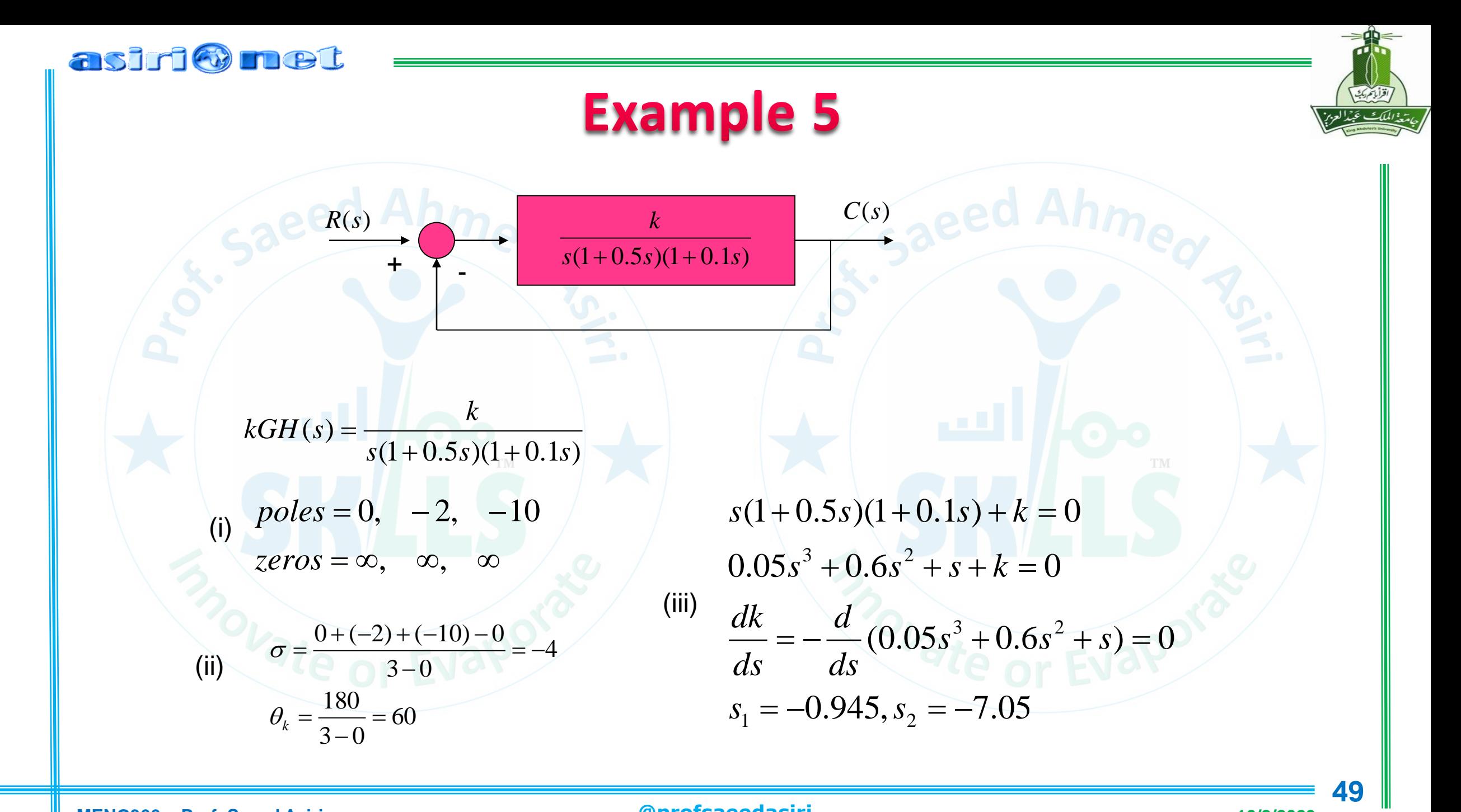

#### asirionet

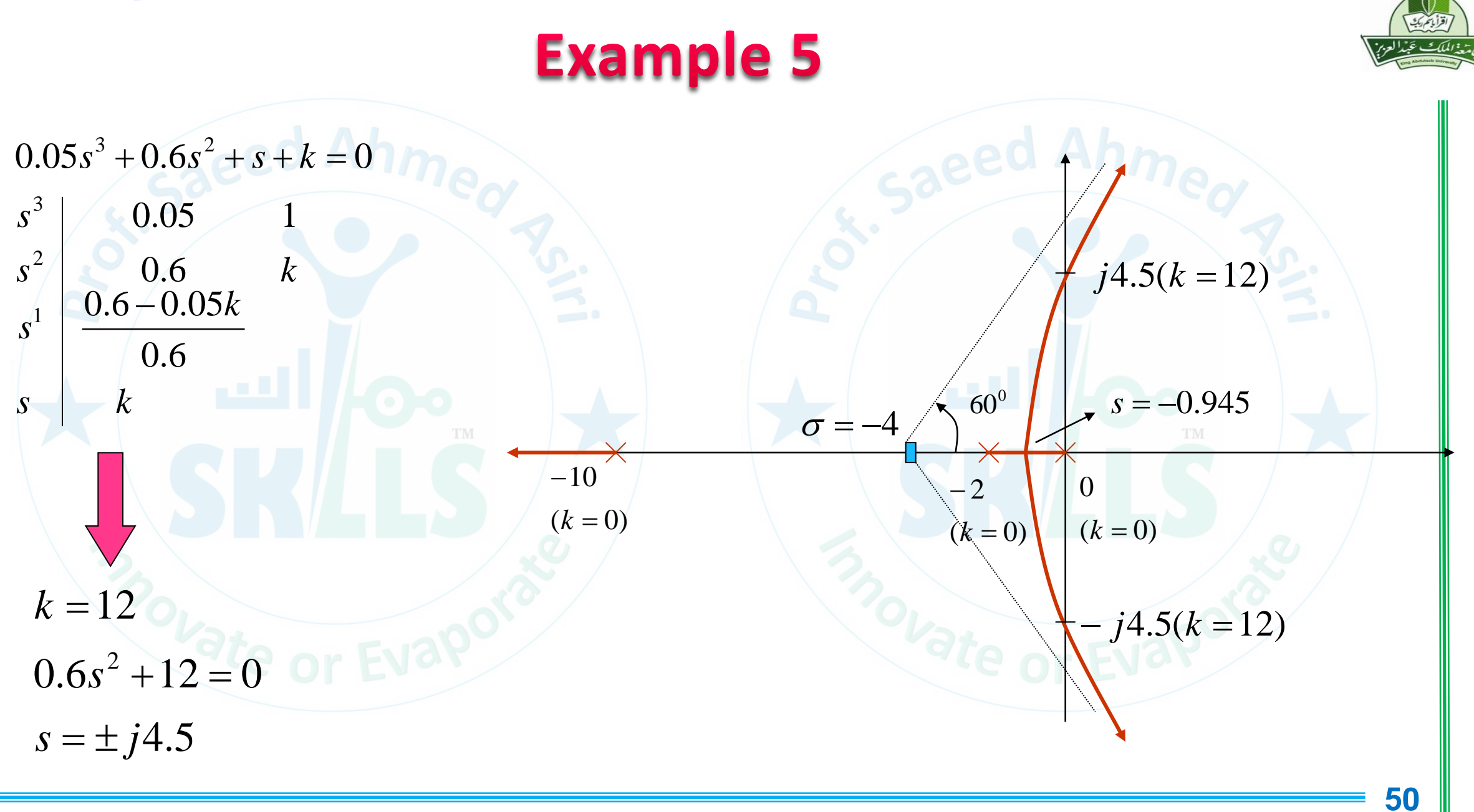

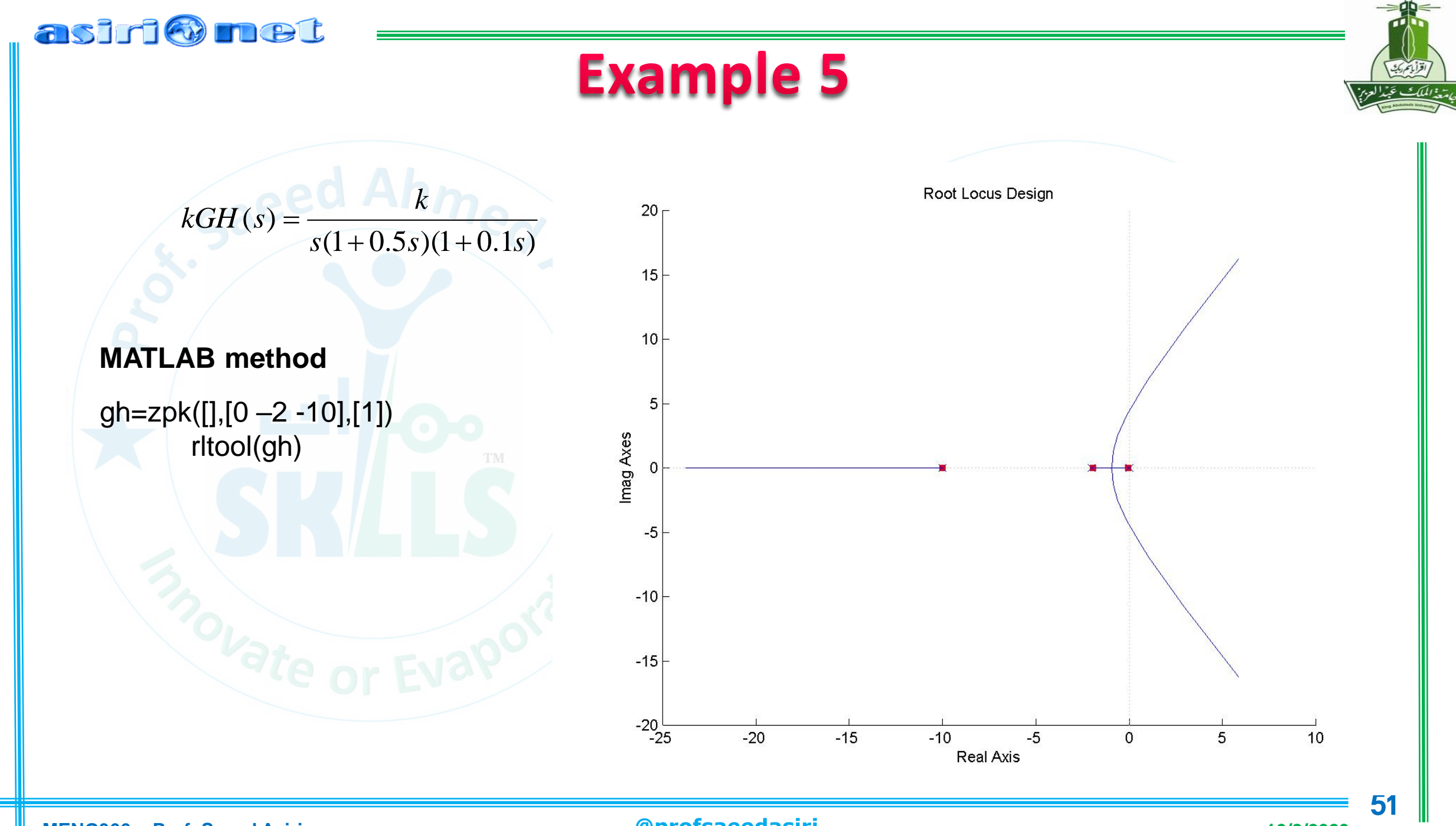

**MENG366 - Prof. Saeed Asiri @profsaeedasiri 10/8/2023**

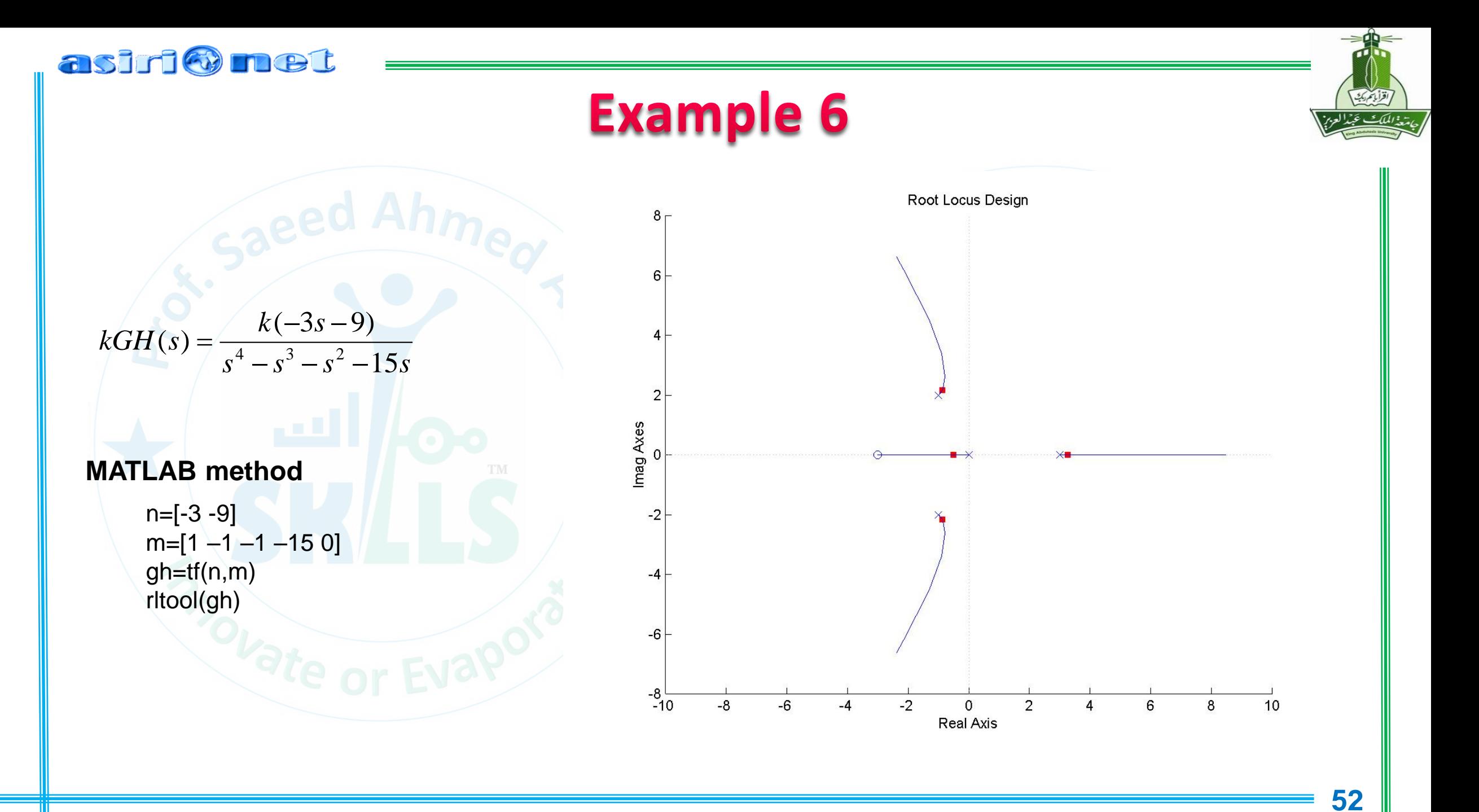

**MENG366 - Prof. Saeed Asiri @profsaeedasiri 10/8/2023**